# **webargs**

*Release 5.5.3*

**unknown**

**May 06, 2020**

# **CONTENTS**

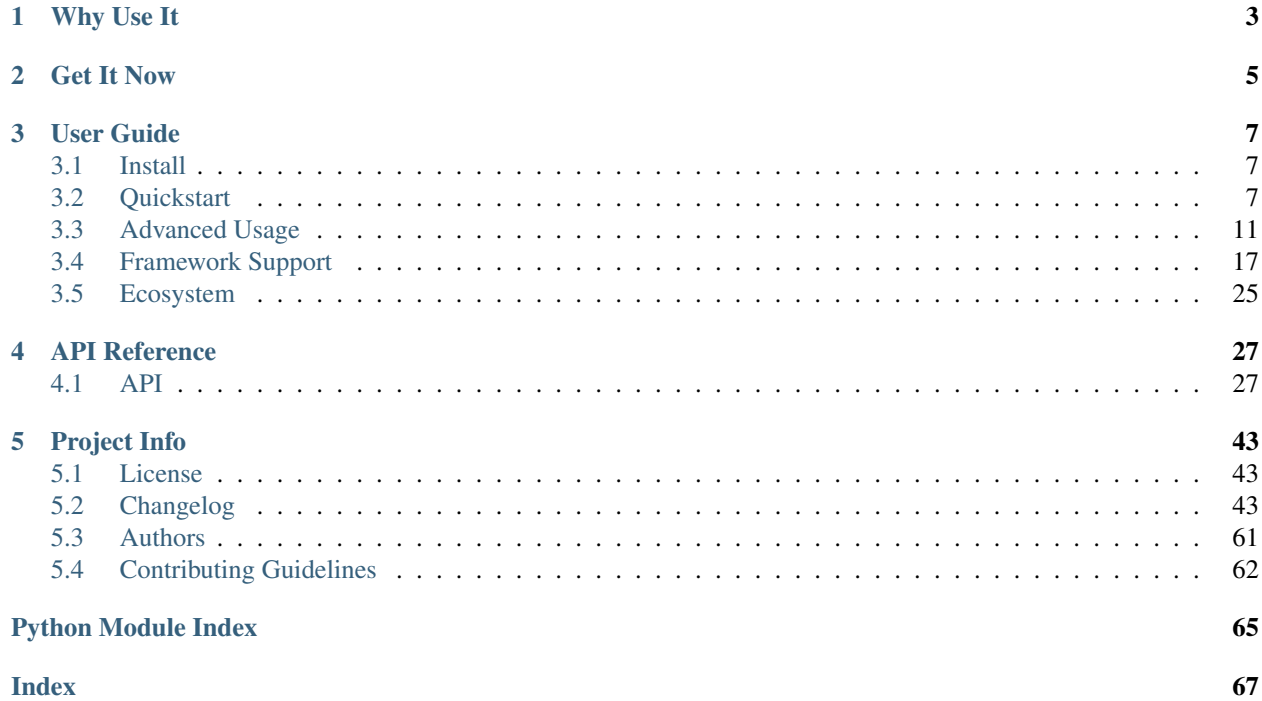

Release v5.5.3. (*[Changelog](#page-46-2)*)

webargs is a Python library for parsing and validating HTTP request objects, with built-in support for popular web frameworks, including Flask, Django, Bottle, Tornado, Pyramid, webapp2, Falcon, and aiohttp.

```
from flask import Flask
from webargs import fields
from webargs.flaskparser import use_args
app = Flask(\underline{name})@app.route("/")
@use_args({"name": fields.Str(required=True)})
def index(args):
   return "Hello " + args["name"]
if __name__ == "__main__":
   app.run()
# curl http://localhost:5000/\?name\='World'
# Hello World
```
#### Webargs will automatically parse:

#### Query Parameters

```
$ curl http://localhost:5000/\?name\='Freddie'
Hello Freddie
```
#### Form Data

```
$ curl -d 'name=Brian' http://localhost:5000/
Hello Brian
```
#### JSON Data

```
$ curl -X POST -H "Content-Type: application/json" -d '{"name":"Roger"}' http://
˓→localhost:5000/
Hello Roger
```
and, optionally:

- Headers
- Cookies
- Files
- Paths

# **WHY USE IT**

- <span id="page-6-0"></span>• Simple, declarative syntax. Define your arguments as a mapping rather than imperatively pulling values off of request objects.
- Code reusability. If you have multiple views that have the same request parameters, you only need to define your parameters once. You can also reuse validation and pre-processing routines.
- Self-documentation. Webargs makes it easy to understand the expected arguments and their types for your view functions.
- Automatic documentation. The metadata that webargs provides can serve as an aid for automatically generating API documentation.
- Cross-framework compatibility. Webargs provides a consistent request-parsing interface that will work across many Python web frameworks.
- [marshmallow](https://marshmallow.readthedocs.io/en/latest/) integration. Webargs uses marshmallow under the hood. When you need more flexibility than dictionaries, you can use marshmallow [Schemas](https://marshmallow.readthedocs.io/en/latest/api_reference.html#marshmallow.Schema) to define your request arguments.

**TWO**

# **GET IT NOW**

<span id="page-8-0"></span>pip install -U webargs

Ready to get started? Go on to the *[Quickstart tutorial](#page-10-2)* or check out some [examples.](https://github.com/marshmallow-code/webargs/tree/dev/examples)

# **THREE**

# **USER GUIDE**

# <span id="page-10-1"></span><span id="page-10-0"></span>**3.1 Install**

webargs requires Python  $\geq 2.7$  or  $\geq 3.5$ . It depends on [marshmallow](https://marshmallow.readthedocs.io/en/latest/)  $\geq 2.7.0$ .

# **3.1.1 From the PyPI**

To install the latest version from the PyPI:

\$ pip install -U webargs

### **3.1.2 Get the Bleeding Edge Version**

To get the latest development version of webargs, run

```
$ pip install -U git+https://github.com/marshmallow-code/webargs.git@dev
```
# <span id="page-10-2"></span>**3.2 Quickstart**

### **3.2.1 Basic Usage**

Arguments are specified as a dictionary of name -> [Field](https://marshmallow.readthedocs.io/en/latest/api_reference.html#marshmallow.fields.Field) pairs.

```
from webargs import fields, validate
user_args = {
   # Required arguments
   "username": fields.Str(required=True),
    # Validation
    "password": fields.Str(validate=lambda p: len(p) >= 6),
    # OR use marshmallow's built-in validators
    "password": fields.Str(validate=validate.Length(min=6)),
    # Default value when argument is missing
    "display_per_page": fields.Int(missing=10),
    # Repeated parameter, e.g. "/?nickname=Fred&nickname=Freddie"
    "nickname": fields.List(fields.Str()),
    # Delimited list, e.g. "/?languages=python, javascript"
    "languages": fields.DelimitedList(fields.Str()),
```
}

(continued from previous page)

```
# When you know where an argument should be parsed from
"active": fields.Bool(location="query"),
# When value is keyed on a variable-unsafe name
# or you want to rename a key
"content_type": fields.Str(load_from="Content-Type", location="headers"),
# OR, on marshmallow 3
# "content_type": fields.Str(data_key="Content-Type", location="headers"),
# File uploads
"profile_image": fields.Field(
   location="files", validate=lambda f: f.mimetype in ["image/jpeg", "image/png"]
),
```
Note: See the [marshmallow.fields](https://marshmallow.readthedocs.io/en/latest/api_reference.html#module-marshmallow.fields) documentation for a full reference on available field types.

To [parse](#page-32-0) request arguments, use the *parse* method of a *[Parser](#page-30-2)* object.

```
from flask import request
from webargs.flaskparser import parser
@app.route("/register", methods=["POST"])
def register():
   args = parser.parse(user_args, request)
    return register_user(
        args["username"],
        args["password"],
        fullname=args["fullname"],
        per_page=args["display_per_page"],
    )
```
# **3.2.2 Decorator API**

As an alternative to Parser.parse, you can decorate your view with [use\\_args](#page-33-0) or [use\\_kwargs](#page-33-1). The parsed arguments dictionary will be injected as a parameter of your view function or as keyword arguments, respectively.

```
from webargs.flaskparser import use_args, use_kwargs
@app.route("/register", methods=["POST"])
@use_args(user_args) # Injects args dictionary
def register(args):
   return register_user(
       args["username"],
       args["password"],
       fullname=args["fullname"],
       per_page=args["display_per_page"],
    )
@app.route("/settings", methods=["POST"])
@use_kwargs(user_args) # Injects keyword arguments
```

```
def user_settings(username, password, fullname, display_per_page, nickname):
   return render_template("settings.html", username=username, nickname=nickname)
```
Note: When using use kwargs, any missing values will be omitted from the arguments. Use \*\*kwargs to handle optional arguments.

```
from webargs import fields, missing
@use_kwargs({"name": fields.Str(required=True), "nickname": fields.
˓→Str(required=False)})
def myview(name, **kwargs):
    if "nickname" not in kwargs:
        # ...
        pass
```
### **3.2.3 Request "Locations"**

By default, webargs will search for arguments from the URL query string (e.g. "/?name=foo"), form data, and JSON data (in that order). You can explicitly specify which locations to search, like so:

```
@app.route("/register")
@use_args(user_args, locations=("json", "form"))
def register(args):
    return "registration page"
```
Available locations include:

- 'querystring' (same as 'query')
- 'json'
- 'form'
- 'headers'
- 'cookies'
- 'files'

# **3.2.4 Validation**

Each [Field](https://marshmallow.readthedocs.io/en/latest/api_reference.html#marshmallow.fields.Field) object can be validated individually by passing the validate argument.

```
from webargs import fields
args = {"age": fields.Int(validate=lambda val: val > 0)}
```
The validator may return either a boolean or raise a [ValidationError](#page-30-3).

```
from webargs import fields, ValidationError
```

```
def must_exist_in_db(val):
   if not User.query.get(val):
       # Optionally pass a status_code
       raise ValidationError("User does not exist")
```
args = {"id": fields.Int(validate=must\_exist\_in\_db)}

Note: If a validator returns None, validation will pass. A validator must return False or raise a [ValidationError](#page-30-3) for validation to fail.

There are a number of built-in validators from [marshmallow.validate](https://marshmallow.readthedocs.io/en/latest/api_reference.html#module-marshmallow.validate) (re-exported as webargs.validate).

```
from webargs import fields, validate
args = {
    "name": fields.Str(required=True, validate=[validate.Length(min=1, max=9999)]),
    "age": fields.Int(validate=[validate.Range(min=1, max=999)]),
}
```
The full arguments dictionary can also be validated by passing validate to [Parser.parse](#page-32-0), [Parser.](#page-33-0) [use\\_args](#page-33-0), [Parser.use\\_kwargs](#page-33-1).

```
from webargs import fields
from webargs.flaskparser import parser
argmap = {"age": fields.Int(), "years_employed": fields.Int()}
# ...
result = parser.parse(
   argmap, validate=lambda args: args["years_employed"] < args["age"]
)
```
# **3.2.5 Error Handling**

Each parser has a default error handling method. To override the error handling callback, write a function that receives an error, the request, the [marshmallow.Schema](https://marshmallow.readthedocs.io/en/latest/api_reference.html#marshmallow.Schema) instance, status code, and headers. Then decorate that function with [Parser.error\\_handler](#page-31-0).

```
from webargs import flaskparser
parser = flaskparser.FlaskParser()
class CustomError(Exception):
   pass
@parser.error_handler
def handle_error(error, req, schema, status_code, headers):
   raise CustomError(error.messages)
```
# **3.2.6 Parsing Lists in Query Strings**

Use fields. DelimitedList to parse comma-separated lists in query parameters, e.g. /? permissions=read,write

```
from webargs import fields
```

```
args = {"permissions": fields.DelimitedList(fields.Str())}
```
If you expect repeated query parameters, e.g. /?repo=webargs&repo=marshmallow, use [fields.List](https://marshmallow.readthedocs.io/en/latest/api_reference.html#marshmallow.fields.List) instead.

```
from webargs import fields
args = {"repo": fields.List(fields.Str())}
```
# **3.2.7 Nesting Fields**

[Field](https://marshmallow.readthedocs.io/en/latest/api_reference.html#marshmallow.fields.Field) dictionaries can be nested within each other. This can be useful for validating nested data.

```
from webargs import fields
args = \{"name": fields.Nested(
        {"first": fields.Str(required=True), "last": fields.Str(required=True)}
    )
}
```
Note: By default, webargs only parses nested fields using the json request location. You can, however, *[implement](#page-17-0) [your own parser](#page-17-0)* to add nested field functionality to the other locations.

# **3.2.8 Next Steps**

- Go on to *[Advanced Usage](#page-14-0)* to learn how to add custom location handlers, use marshmallow Schemas, and more.
- See the *[Framework Support](#page-20-0)* page for framework-specific guides.
- For example applications, check out the [examples](https://github.com/marshmallow-code/webargs/tree/dev/examples) directory.

# <span id="page-14-0"></span>**3.3 Advanced Usage**

This section includes guides for advanced usage patterns.

# **3.3.1 Custom Location Handlers**

To add your own custom location handler, write a function that receives a request, an argument name, and a  $Field$ , then decorate that function with Parser. location handler.

```
from webargs import fields
from webargs.flaskparser import parser
@parser.location_handler("data")
def parse_data(request, name, field):
   return request.data.get(name)
# Now 'data' can be specified as a location
@parser.use_args({"per_page": fields.Int()}, locations=("data",))
def posts(args):
   return "displaying {} posts".format(args["per_page"])
```
# **3.3.2 marshmallow Integration**

When you need more flexibility in defining input schemas, you can pass a marshmallow [Schema](https://marshmallow.readthedocs.io/en/latest/api_reference.html#marshmallow.Schema) instead of a dictio-nary to [Parser.parse](#page-32-0), [Parser.use\\_args](#page-33-0), and [Parser.use\\_kwargs](#page-33-1).

```
from marshmallow import Schema, fields
from webargs.flaskparser import use_args
class UserSchema(Schema):
   id = fields.Int(dump_only=True) # read-only (won't be parsed by webargs)
   username = fields.Str(required=True)
   password = fields.Str(load_only=True) # write-only
   first_name = fields.Str(missing="")
   last_name = fields.Str(missing="")
   date_registered = fields.DateTime(dump_only=True)
    # NOTE: Uncomment below two lines if you're using marshmallow 2
    # class Meta:
    # strict = True
@use_args(UserSchema())
def profile_view(args):
   username = args["userame"]
    # ...
@use_kwargs(UserSchema())
def profile_update(username, password, first_name, last_name):
    update_profile(username, password, first_name, last_name)
    # ...
# You can add additional parameters
@use_kwargs({"posts_per_page": fields.Int(missing=10, location="query")})
@use_args(UserSchema())
def profile_posts(args, posts_per_page):
   username = args["username"]
    # ...
```
Warning: If you're using marshmallow 2, you should always set strict=True (either as a class Meta option or in the Schema's constructor) when passing a schema to webargs. This will ensure that the parser's error handler is invoked when expected.

**Warning:** Any [Schema](https://marshmallow.readthedocs.io/en/latest/api_reference.html#marshmallow.Schema) passed to [use\\_kwargs](#page-33-1) MUST deserialize to a dictionary of data. Keep this in mind when writing post load methods.

# **3.3.3 Schema Factories**

If you need to parametrize a schema based on a given request, you can use a "Schema factory": a callable that receives the current request and returns a [marshmallow.Schema](https://marshmallow.readthedocs.io/en/latest/api_reference.html#marshmallow.Schema) instance.

Consider the following use cases:

- Filtering via a query parameter by passing only to the Schema.
- Handle partial updates for PATCH requests using marshmallow's [partial loading](https://marshmallow.readthedocs.io/en/latest/quickstart.html#partial-loading) API.

```
from flask import Flask
from marshmallow import Schema, fields
from webargs.flaskparser import use_args
app = Flask(\underline{name})class UserSchema(Schema):
   id = fields.Int(dump_only=True)
   username = fields.Str(required=True)
   password = fields.Str(load_only=True)
   first_name = fields.Str(missing="")
   last_name = fields.Str(missing="")date_registered = fields.DateTime(dump_only=True)
def make_user_schema(request):
   # Filter based on 'fields' query parameter
   fields = request.args.get("fields", None)
   only = fields.split(",") if fields else None
   # Respect partial updates for PATCH requests
   partial = request.method == "PATCH"
    # Add current request to the schema's context
    return UserSchema(only=only, partial=partial, context={"request": request})
# Pass the factory to .parse, .use_args, or .use_kwargs
@app.route("/profile/", methods=["GET", "POST", "PATCH"])
@use_args(make_user_schema)
def profile_view(args):
    username = args.get("username")
    \# ...
```
#### **Reducing Boilerplate**

We can reduce boilerplate and improve [re]usability with a simple helper function:

```
from webargs.flaskparser import use_args
def use_args_with(schema_cls, schema_kwargs=None, **kwargs):
    schema_kwargs = schema_kwargs or {}
   def factory(request):
        # Filter based on 'fields' query parameter
       only = request.args.get("fields", None)
        # Respect partial updates for PATCH requests
        partial = request.method == "PATCH"
        return schema_cls(
            only=only, partial=partial, context={"request": request}, **schema_kwargs
        )
   return use_args(factory, **kwargs)
```
Now we can attach input schemas to our view functions like so:

```
@use_args_with(UserSchema)
def profile_view(args):
    # ...
    get_profile(**args)
```
### **3.3.4 Custom Fields**

See the "Custom Fields" section of the marshmallow docs for a detailed guide on defining custom fields which you can pass to webargs parsers: [https://marshmallow.readthedocs.io/en/latest/custom\\_fields.html.](https://marshmallow.readthedocs.io/en/latest/custom_fields.html)

#### **Using Method and Function Fields with webargs**

Using the [Method](https://marshmallow.readthedocs.io/en/latest/api_reference.html#marshmallow.fields.Method) and [Function](https://marshmallow.readthedocs.io/en/latest/api_reference.html#marshmallow.fields.Function) fields requires that you pass the deserialize parameter.

```
@use_args({"cube": fields.Function(deserialize=lambda x: int(x) ** 3)})
def math_view(args):
   cube = args['cube"]# . . .
```
### <span id="page-17-0"></span>**3.3.5 Custom Parsers**

To add your own parser, extend  $Parser$  and implement the parse\_ $*$  method(s) you need to override. For example, here is a custom Flask parser that handles nested query string arguments.

```
import re
from webargs import core
from webargs.flaskparser import FlaskParser
```

```
class NestedQueryFlaskParser(FlaskParser):
    """Parses nested query args
    This parser handles nested query args. It expects nested levels
    delimited by a period and then deserializes the query args into a
    nested dict.
    For example, the URL query params `?name.first=John&name.last=Boone`
    will yield the following dict:
         {
             'name': {
                 'first': 'John',
                 'last': 'Boone',
             }
        }
    \bar{n} \bar{n} \bar{n}def parse_querystring(self, req, name, field):
        return core.get_value(_structure_dict(req.args), name, field)
def _structure_dict(dict_):
    def structure_dict_pair(r, key, value):
        m = re.match(r"(\forall w+) \langle . (.*) ", key)
        if m:
            if r.get(m.group(1)) is None:
                r[m, group(1)] = \{\}structure_dict_pair(r[m.group(1)], m.group(2), value)
        else:
            r[key] = value
    r = \{\}for k, v in dict_.items():
        structure_dict_pair(r, k, v)
    return r
```
# **3.3.6 Returning HTTP 400 Responses**

If you'd prefer validation errors to return status code 400 instead of 422, you can override DEFAULT\_VALIDATION\_STATUS on a [Parser](#page-30-2).

```
from webargs.falconparser import FalconParser
class Parser(FalconParser):
   DEFAULT_VALIDATION_STATUS = 400
parser = Parser()
use_args = parser.use_args
use_kwargs = parser.use_kwargs
```
# **3.3.7 Bulk-type Arguments**

In order to parse a JSON array of objects, pass many=True to your input Schema .

For example, you might implement JSON PATCH according to [RFC 6902](https://tools.ietf.org/html/rfc6902) like so:

```
from webargs import fields
from webargs.flaskparser import use_args
from marshmallow import Schema, validate
class PatchSchema(Schema):
   op = fields.Str(
       required=True,
        validate=validate.OneOf(["add", "remove", "replace", "move", "copy"]),
   \lambdapath = fields.Str(required=True)
   value = fields.Str(required=True)
@app.route("/profile/", methods=["patch"])
@use_args(PatchSchema(many=True), locations=("json",))
def patch_blog(args):
    """Implements JSON Patch for the user profile
    Example JSON body:
    \sqrt{ }{"op": "replace", "path": "/email", "value": "mynewemail@test.org"}
    ]
    "''"# \ldots
```
# **3.3.8 Mixing Locations**

Arguments for different locations can be specified by passing location to each field individually:

```
@app.route("/stacked", methods=["POST"])
@use_args(
    {
        "page": fields.Int(location="query"),
        "q": fields.Str(location="query"),
        "name": fields.Str(location="json"),
    }
)
def viewfunc(args):
   page = args["page"]
    # ...
```
Alternatively, you can pass multiple locations to [use\\_args](#page-33-0):

```
@app.route("/stacked", methods=["POST"])
@use_args(
    {"page": fields.Int(), "q": fields.Str(), "name": fields.Str()},
   locations=("query", "json"),
)
```

```
def viewfunc(args):
   page = args["page"]
    # ...
```
However, this allows page and q to be passed in the request body and name to be passed as a query parameter.

To restrict the arguments to single locations without having to pass location to every field, you can call the [use\\_args](#page-33-0) multiple times:

```
query_args = {\text{``page''}:} fields. Int(), "q": fields. Int()}
json_args = {"name": fields.Str()}
@app.route("/stacked", methods=["POST"])
@use_args(query_args, locations=("query",))
@use_args(json_args, locations=("json",))
def viewfunc(query_parsed, json_parsed):
    page = query_parsed["page"]
    name = json_parsed["name"]
    \# . . .
```
To reduce boilerplate, you could create shortcuts, like so:

```
import functools
query = functools.partial(use_args, locations=("query",))
body = functools.partial(use_args, locations=("json",))
@query(query_args)
@body(json_args)
def viewfunc(query_parsed, json_parsed):
   page = query_parsed["page"]
   name = json_parsed["name"]
    # ...
```
# **3.3.9 Next Steps**

- See the *[Framework Support](#page-20-0)* page for framework-specific guides.
- For example applications, check out the [examples](https://github.com/marshmallow-code/webargs/tree/dev/examples) directory.

# <span id="page-20-0"></span>**3.4 Framework Support**

This section includes notes for using webargs with specific web frameworks.

# **3.4.1 Flask**

Flask support is available via the webargs. flaskparser module.

#### **Decorator Usage**

When using the use\_args decorator, the arguments dictionary will be *before* any URL variable parameters.

```
from webargs import fields
from webargs.flaskparser import use_args
@app.route("/user/<int:uid>")
@use_args({"per_page": fields.Int()})
def user_detail(args, uid):
   return ("The user page for user {uid}, " "showing {per_page} posts.").format(
       uid=uid, per page=args["per page"]
    )
```
#### **Error Handling**

Webargs uses Flask's abort function to raise an HTTPException when a validation error occurs. If you use the Flask.errorhandler method to handle errors, you can access validation messages from the messages attribute of the attached ValidationError.

Here is an example error handler that returns validation messages to the client as JSON.

```
from flask import jsonify
# Return validation errors as JSON
@app.errorhandler(422)
@app.errorhandler(400)
def handle_error(err):
   headers = err.data.get("headers", None)
   messages = err.data.get("messages", ["Invalid request."])
   if headers:
       return jsonify({"errors": messages}), err.code, headers
    else:
        return jsonify({"errors": messages}), err.code
```
#### **URL Matches**

The FlaskParser supports parsing values from a request's view\_args.

```
from webargs.flaskparser import use_args
@app.route("/greeting/<name>/")
@use_args({"name": fields.Str(location="view_args")})
def greeting(args, **kwargs):
   return "Hello {}".format(args["name"])
```
### **3.4.2 Django**

Django support is available via the [webargs.djangoparser](#page-38-0) module.

Webargs can parse Django request arguments in both function-based and class-based views.

#### **Decorator Usage**

When using the use\_args decorator, the arguments dictionary will positioned after the request argument.

#### Function-based Views

```
from django.http import HttpResponse
from webargs import Arg
from webargs.djangoparser import use_args
account_args = {
    "username": fields.Str(required=True),
    "password": fields.Str(required=True),
}
@use_args(account_args)
def login_user(request, args):
    if request.method == "POST":
        login(args["username"], args["password"])
    return HttpResponse("Login page")
```
Class-based Views

```
from django.views.generic import View
from django.shortcuts import render_to_response
from webargs import fields
from webargs.djangoparser import use_args
blog_args = {"title": fields.Str(), "author": fields.Str()}
class BlogPostView(View):
    @use_args(blog_args)
    def get(self, request, args):
        blog_post = Post.objects.get(title__iexact=args["title"], author=args["author
ightharpoonup"])
        return render_to_response("post_template.html", {"post": blog_post})
```
#### **Error Handling**

The DjangoParser does not override [handle\\_error](#page-31-2), so your Django views are responsible for catching any ValidationErrors raised by the parser and returning the appropriate HTTPResponse.

```
from django.http import JsonResponse
from webargs import fields, ValidationError, json
argmap = {"name": fields.Str(required=True)}
def index(request):
   try:
       args = parser.parse(argmap, request)
   except ValidationError as err:
        return JsonResponse(err.messages, status=422)
```

```
except json.JSONDecodeError:
   return JsonResponse({"json": ["Invalid JSON body."]}, status=400)
return JsonResponse({"message": "Hello {name}".format(name=name)})
```
# **3.4.3 Tornado**

Tornado argument parsing is available via the [webargs.tornadoparser](#page-40-0) module.

The [webargs.tornadoparser.TornadoParser](#page-40-1) parses arguments from a tornado.httpserver. HTTPRequest object. The [TornadoParser](#page-40-1) can be used directly, or you can decorate handler methods with use\_args or use\_kwargs.

```
import tornado.ioloop
import tornado.web
from webargs import fields
from webargs.tornadoparser import parser
class HelloHandler(tornado.web.RequestHandler):
    hello_args = {"name": fields.Str()}
    def post(self, id):
        reqargs = parser.parse(self.hello_args, self.request)
        response = {\text{ "message":} \text{ "Hello } } {\text{ } \}".format(reqargs["name"])}
        self.write(response)
application = tornado.web.Application([(r''/hello/([0-9]+))", HelloHandler)],
˓→debug=True)
if __name__ == "__main__":
    application.listen(8888)
    tornado.ioloop.IOLoop.instance().start()
```
#### **Decorator Usage**

When using the use\_args decorator, the decorated method will have the dictionary of parsed arguments passed as a positional argument after self and any regex match groups from the URL spec.

```
from webargs import fields
from webargs.tornadoparser import use_args
class HelloHandler(tornado.web.RequestHandler):
   @use_args({"name": fields.Str()})
   def post(self, id, reqargs):
        response = {"message": "Hello {}".format(reqargs["name"])}
        self.write(response)
application = tornado.web.Application([(r''/hello/([0-9]+)'', HelloHandler)],
˓→debug=True)
```
As with the other parser modules, use kwargs will add keyword arguments to the view callable.

#### **Error Handling**

A [HTTPError](#page-40-2) will be raised in the event of a validation error. Your RequestHandlers are responsible for handling these errors.

Here is how you could write the error messages to a JSON response.

```
from tornado.web import RequestHandler
class MyRequestHandler(RequestHandler):
   def write_error(self, status_code, **kwargs):
        """Write errors as JSON."""
       self.set_header("Content-Type", "application/json")
        if "exc_info" in kwargs:
            etype, exc, traceback = kwargs["exc_info"]
            if hasattr(exc, "messages"):
                self.write({"errors": exc.messages})
                if getattr(exc, "headers", None):
                    for name, val in exc.headers.items():
                        self.set_header(name, val)
                self.finish()
```
### **3.4.4 Pyramid**

Pyramid support is available via the [webargs.pyramidparser](#page-41-0) module.

#### **Decorator Usage**

When using the [use\\_args](#page-42-0) decorator on a view callable, the arguments dictionary will be positioned after the request argument.

```
from pyramid.response import Response
from webargs import fields
from webargs.pyramidparser import use_args
@use_args({"uid": fields.Str(), "per_page": fields.Int()})
def user_detail(request, args):
   uid = args["uid"]return Response(
        "The user page for user {uid}, showing {per_page} posts.".format(
           uid=uid, per_page=args["per_page"]
        )
    )
```
As with the other parser modules, use\_kwargs will add keyword arguments to the view callable.

#### **URL Matches**

The PyramidParser supports parsing values from a request's matchdict.

```
from pyramid.response import Response
from webargs.pyramidparser import use_args
@use_args({"mymatch": fields.Int()}, locations=("matchdict",))
def matched(request, args):
   return Response("The value for mymatch is {}".format(args["mymatch"]))
```
# **3.4.5 Falcon**

Falcon support is available via the [webargs.falconparser](#page-43-0) module.

#### **Decorator Usage**

When using the use\_args decorator on a resource method, the arguments dictionary will be positioned directly after the request and response arguments.

```
import falcon
from webargs import fields
from webargs.falconparser import use_args
class BlogResource:
   request_args = {"title": fields.Str(required=True)}
    @use_args(request_args)
   def on_post(self, req, resp, args, post_id):
        content = args["title"]
        \# ...
api = application = falcon.API()api.add_route("/blogs/{post_id}")
```
As with the other parser modules, use\_kwargs will add keyword arguments to your resource methods.

#### **Hook Usage**

You can easily implement hooks by using parser. parse directly.

```
import falcon
from webargs import fields
from webargs.falconparser import parser
def add_args(argmap, **kwargs):
   def hook(req, resp, params):
       parsed_args = parser.parse(argmap, req=req, **kwargs)
        req.context["args"] = parsed_args
   return hook
```

```
@falcon.before(add_args({"page": fields.Int(location="query")}))
class AuthorResource:
    def on_get(self, req, resp):
        args = req.context["args"]
        page = args.get("page")
        # ...
```
# **3.4.6 aiohttp**

aiohttp support is available via the webargs. aiohttpparser module.

The parse method of [AIOHTTPParser](#page-45-0) is a [coroutine](https://python.readthedocs.io/en/latest/library/asyncio-task.html#asyncio.coroutine).

```
import asyncio
from aiohttp import web
from webargs import fields
from webargs.aiohttpparser import parser
handler_args = {"name": fields.Str(missing="World")}
async def handler(request):
   args = await parser.parse(handler_args, request)
   return web.Response(body="Hello, {}".format(args["name"]).encode("utf-8"))
```
#### **Decorator Usage**

When using the use\_args decorator on a handler, the parsed arguments dictionary will be the last positional argument.

```
import asyncio
from aiohttp import web
from webargs import fields
from webargs.aiohttpparser import use_args
@use_args({"content": fields.Str(required=True)})
async def create_comment(request, args):
    content = args["content"]
    # ...
app = webApplication()app.router.add_route("POST", "/comments/", create_comment)
```
As with the other parser modules, use\_kwargs will add keyword arguments to your resource methods.

#### **Usage with coroutines**

The use\_args and use\_kwargs decorators will work with both async def coroutines and generator-based coroutines decorated with [asyncio.coroutine](https://python.readthedocs.io/en/latest/library/asyncio-task.html#asyncio.coroutine).

```
import asyncio
from aiohttp import web
from webargs import fields
from webargs.aiohttpparser import use_kwargs
hello_args = {"name": fields.Str(missing="World")}
# The following are equivalent
@asyncio.coroutine
@use_kwargs(hello_args)
def hello(request, name):
   return web.Response(body="Hello, {}".format(name).encode("utf-8"))
@use_kwargs(hello_args)
async def hello(request, name):
   return web.Response(body="Hello, {}".format(name).encode("utf-8"))
```
#### **URL Matches**

The [AIOHTTPParser](#page-45-0) supports parsing values from a request's match\_info.

```
from aiohttp import web
from webargs.aiohttpparser import use_args
@parser.use_args({"slug": fields.Str(location="match_info")})
def article_detail(request, args):
   return web.Response(body="Slug: {}".format(args["slug"]).encode("utf-8"))
app = web.Application()
app.router.add_route("GET", "/articles/{slug}", article_detail)
```
# **3.4.7 Bottle**

Bottle support is available via the [webargs.bottleparser](#page-39-0) module.

#### **Decorator Usage**

The preferred way to apply decorators to Bottle routes is using the apply argument.

```
from bottle import route
user_args = {"name": fields.Str(missing="Friend")}
@route("/users/<_id:int>", method="GET", apply=use_args(user_args))
def users(args, _id):
    """A welcome page.
```

```
return {"message": "Welcome, {}!".format(args["name"]), "_id": _id}
```
# <span id="page-28-0"></span>**3.5 Ecosystem**

 $\bar{n}$   $\bar{n}$   $\bar{n}$ 

A list of webargs-related libraries can be found at the GitHub wiki here:

<https://github.com/marshmallow-code/webargs/wiki/Ecosystem>

# **FOUR**

# **API REFERENCE**

# <span id="page-30-1"></span><span id="page-30-0"></span>**4.1 API**

### **4.1.1 webargs.core**

<span id="page-30-3"></span>**exception** webargs.core.**ValidationError**(*message: Union[str, List, Dict], field\_name: str = '\_schema', data: Union[Mapping[str, Any], Iterable[Mapping[str, Any]]] = None, valid\_data: Union[List[Dict[str, Any]], Dict[str, Any]] = None, \*\*kwargs*)

Raised when validation fails on a field or schema.

Validators and custom fields should raise this exception.

#### **Parameters**

- **message** An error message, list of error messages, or dict of error messages. If a dict, the keys are subitems and the values are error messages.
- **field\_name** Field name to store the error on. If [None](https://python.readthedocs.io/en/latest/library/constants.html#None), the error is stored as schemalevel error.
- **data** Raw input data.
- **valid\_data** Valid (de)serialized data.

#### **with\_traceback**()

Exception.with traceback(tb) – set self. traceback to tb and return self.

webargs.core.**dict2schema**(*dct*, *schema\_class=<class 'marshmallow.schema.Schema'>*) Generate a [marshmallow.Schema](https://marshmallow.readthedocs.io/en/latest/api_reference.html#marshmallow.Schema) class given a dictionary of [Fields](https://marshmallow.readthedocs.io/en/latest/api_reference.html#marshmallow.fields.Field).

#### webargs.core.**is\_multiple**(*field*)

Return whether or not field handles repeated/multi-value arguments.

<span id="page-30-2"></span>**class** webargs.core.**Parser**(*locations=None*, *error\_handler=None*, *schema\_class=None*) Base parser class that provides high-level implementation for parsing a request.

Descendant classes must provide lower-level implementations for parsing different locations, e.g. parse\_json, parse\_querystring, etc.

- **locations**  $(tuple)$  $(tuple)$  $(tuple)$  Default locations to parse.
- **error\_handler** (callable) Custom error handler function.

```
DEFAULT_LOCATIONS = ('querystring', 'form', 'json')
    Default locations to check for data
```

```
DEFAULT_SCHEMA_CLASS
```
alias of marshmallow.schema.Schema

```
DEFAULT_VALIDATION_MESSAGE = 'Invalid value.'
```
Default error message for validation errors

#### **DEFAULT\_VALIDATION\_STATUS = 422**

Default status code to return for validation errors

#### **clear\_cache**()

Invalidate the parser's cache.

This is usually a no-op now since the Parser clone used for parsing a request is discarded afterwards. It can still be used when manually calling  $_{\text{parse}} \times$  methods which would populate the cache on the main Parser instance.

#### <span id="page-31-0"></span>**error\_handler**(*func*)

Decorator that registers a custom error handling function. The function should receive the raised error, request object, marshmallow. Schema instance used to parse the request, error status code, and headers to use for the error response. Overrides the parser's handle\_error method.

Example:

```
from webargs import flaskparser
parser = flaskparser.FlaskParser()
class CustomError(Exception):
   pass
@parser.error_handler
def handle_error(error, req, schema, status_code, headers):
    raise CustomError(error.messages)
```
Parameters func (callable) – The error callback to register.

#### **get\_default\_request**()

Optional override. Provides a hook for frameworks that use thread-local request objects.

#### **get\_request\_from\_view\_args**(*view*, *args*, *kwargs*)

Optional override. Returns the request object to be parsed, given a view function's args and kwargs.

Used by the  $use\_args$  and  $use\_kwargs$  to get a request object from a view's arguments.

- **view** (callable) The view function or method being decorated by [use\\_args](#page-33-0) or [use\\_kwargs](#page-33-1)
- **args**  $(tuple)$  $(tuple)$  $(tuple)$  Positional arguments passed to view.
- **kwargs** ([dict](https://python.readthedocs.io/en/latest/library/stdtypes.html#dict)) Keyword arguments passed to view.

```
handle_error(error, req, schema, error_status_code=None, error_headers=None)
     Called if an error occurs while parsing args. By default, just logs and raises error.
```
#### **location\_handler**(*name*)

Decorator that registers a function for parsing a request location. The wrapped function receives a request, the name of the argument, and the corresponding  $F \text{ield object}$ .

Example:

```
from webargs import core
parser = core.Parser()
@parser.location_handler("name")
def parse_data(request, name, field):
    return request.data.get(name)
```
**Parameters name**  $(str)$  $(str)$  $(str)$  – The name of the location to register.

<span id="page-32-0"></span>**parse**(*argmap*, *req=None*, *locations=None*, *validate=None*, *error\_status\_code=None*, *error\_headers=None*) Main request parsing method.

#### Parameters

- **argmap** Either a [marshmallow.Schema](https://marshmallow.readthedocs.io/en/latest/api_reference.html#marshmallow.Schema), a [dict](https://python.readthedocs.io/en/latest/library/stdtypes.html#dict) of argname -> [marshmallow.](https://marshmallow.readthedocs.io/en/latest/api_reference.html#marshmallow.fields.Field) [fields.Field](https://marshmallow.readthedocs.io/en/latest/api_reference.html#marshmallow.fields.Field) pairs, or a callable which accepts a request and returns a [marshmallow.Schema](https://marshmallow.readthedocs.io/en/latest/api_reference.html#marshmallow.Schema).
- **req** The request object to parse.
- **locations** (*[tuple](https://python.readthedocs.io/en/latest/library/stdtypes.html#tuple)*) Where on the request to search for values. Can include one or more of ('json', 'querystring', 'form', 'headers', 'cookies', 'files').
- **validate** (callable) Validation function or list of validation functions that receives the dictionary of parsed arguments. Validator either returns a boolean or raises a [ValidationError](#page-30-3).
- **error\_status\_code** ([int](https://python.readthedocs.io/en/latest/library/functions.html#int)) Status code passed to error handler functions when a [ValidationError](#page-30-3) is raised.
- **error\_headers** ([dict](https://python.readthedocs.io/en/latest/library/stdtypes.html#dict)) –

Headers passed to error handler functions when a a [ValidationError](#page-30-3) is raised.

return A dictionary of parsed arguments

**parse\_arg**(*name*, *field*, *req*, *locations=None*) Parse a single argument from a request.

Note: This method does not perform validation on the argument.

- **name**  $(str)$  $(str)$  $(str)$  The name of the value.
- **field** ([marshmallow.fields.Field](https://marshmallow.readthedocs.io/en/latest/api_reference.html#marshmallow.fields.Field)) The marshmallow Field for the request parameter.
- **req** The request object to parse.
- **locations**  $(tuple)$  $(tuple)$  $(tuple)$  The locations ('json', 'querystring', etc.) where to search for the value.
- Returns The unvalidated argument value or missing if the value cannot be found on the request.

```
parse_cookies(req, name, arg)
```
Pull a cookie value from the request or return missing if the value cannot be found.

```
parse_files(req, name, arg)
```
Pull a file from the request or return missing if the value file cannot be found.

```
parse_form(req, name, arg)
```
Pull a value from the form data of a request object or return missing if the value cannot be found.

```
parse_headers(req, name, arg)
```
Pull a value from the headers or return missing if the value cannot be found.

**parse\_json**(*req*, *name*, *arg*)

Pull a JSON value from a request object or return missing if the value cannot be found.

**parse\_querystring**(*req*, *name*, *arg*)

Pull a value from the query string of a request object or return missing if the value cannot be found.

<span id="page-33-0"></span>**use\_args**(*argmap*, *req=None*, *locations=None*, *as\_kwargs=False*, *validate=None*, *error\_status\_code=None*, *error\_headers=None*)

Decorator that injects parsed arguments into a view function or method.

Example usage with Flask:

```
@app.route('/echo', methods=['get', 'post'])
@parser.use_args({'name': fields.Str()})
def greet(args):
    return 'Hello ' + args['name']
```
#### Parameters

- **argmap** Either a [marshmallow.Schema](https://marshmallow.readthedocs.io/en/latest/api_reference.html#marshmallow.Schema), a [dict](https://python.readthedocs.io/en/latest/library/stdtypes.html#dict) of argname -> [marshmallow.fields.Field](https://marshmallow.readthedocs.io/en/latest/api_reference.html#marshmallow.fields.Field) pairs, or a callable which accepts a request and returns a [marshmallow.Schema](https://marshmallow.readthedocs.io/en/latest/api_reference.html#marshmallow.Schema).
- **locations**  $(tuple)$  $(tuple)$  $(tuple)$  Where on the request to search for values.
- **as\_kwargs** ([bool](https://python.readthedocs.io/en/latest/library/functions.html#bool)) Whether to insert arguments as keyword arguments.
- **validate** (callable) Validation function that receives the dictionary of parsed arguments. If the function returns False, the parser will raise a [ValidationError](#page-30-3).
- **error\_status\_code** ([int](https://python.readthedocs.io/en/latest/library/functions.html#int)) Status code passed to error handler functions when a [ValidationError](#page-30-3) is raised.
- **error\_headers** ([dict](https://python.readthedocs.io/en/latest/library/stdtypes.html#dict)) Headers passed to error handler functions when a a [ValidationError](#page-30-3) is raised.

#### <span id="page-33-1"></span>**use\_kwargs**(*\*args*, *\*\*kwargs*)

Decorator that injects parsed arguments into a view function or method as keyword arguments.

This is a shortcut to  $use\_args()$  with as\_kwargs=True.

Example usage with Flask:

```
@app.route('/echo', methods=['get', 'post'])
@parser.use_kwargs({'name': fields.Str()})
def greet(name):
    return 'Hello ' + name
```
Receives the same args and kwargs as [use\\_args\(\)](#page-33-0).

webargs.core.**get\_value**(*data*, *name*, *field*, *allow\_many\_nested=False*)

Get a value from a dictionary. Handles MultiDict types when field handles repeated/multi-value arguments. If the value is not found, return missing.

#### **Parameters**

- $\bullet$  **data** ([object](https://python.readthedocs.io/en/latest/library/functions.html#object)) Mapping (e.g. [dict](https://python.readthedocs.io/en/latest/library/stdtypes.html#dict)) or list-like instance to pull the value from.
- **name**  $(str)$  $(str)$  $(str)$  Name of the key.
- **allow many nested**  $(b \circ \circ l)$  Whether to allow a list of nested objects (it is valid only for JSON format, so it is set to True in parse\_json methods).

# **4.1.2 webargs.fields**

Field classes.

Includes all fields from [marshmallow.fields](https://marshmallow.readthedocs.io/en/latest/api_reference.html#module-marshmallow.fields) in addition to a custom [Nested](#page-34-1) field and [DelimitedList](#page-34-0).

All fields can optionally take a special location keyword argument, which tells webargs where to parse the request argument from.

```
args = \{"active": fields.Bool(location='query'),
    "content_type": fields.Str(data_key="Content-Type", location="headers"),
}
```
Note: data\_key replaced load\_from in marshmallow 3. When using marshmallow 2, use load\_from.

```
class webargs.fields.Nested(nested, *args, **kwargs)
     marshmallow.fields.Nested, except can be passed a dictionary as the first argument, which
     will be converted to a marshmallow. Schema.
```
Note: The schema class here will always be marshmallow. Schema, regardless of whether a custom schema class is set on the parser. Pass an explicit schema class if necessary.

```
class webargs.fields.DelimitedList(cls_or_instance, delimiter=None, as_string=False,
                                         **kwargs)
```
Same as [marshmallow.fields.List](https://marshmallow.readthedocs.io/en/latest/api_reference.html#marshmallow.fields.List), except can load from either a list or a delimited string (e.g. "foo,bar,baz").

- **cls** or instance  $(Field) A$  field class or instance.
- **delimiter** ([str](https://python.readthedocs.io/en/latest/library/stdtypes.html#str)) Delimiter between values.
- **as\_string** ([bool](https://python.readthedocs.io/en/latest/library/functions.html#bool)) Dump values to string.

### **4.1.3 webargs.asyncparser**

Asynchronous request parser. Compatible with Python>=3.5.

**class** webargs.asyncparser.**AsyncParser**(*locations=None*, *error\_handler=None*,

*schema\_class=None*)

Asynchronous variant of [webargs.core.Parser](#page-30-2), where parsing methods may be either coroutines or regular methods.

#### **DEFAULT\_SCHEMA\_CLASS**

alias of marshmallow.schema.Schema

#### **clear\_cache**()

Invalidate the parser's cache.

This is usually a no-op now since the Parser clone used for parsing a request is discarded afterwards. It can still be used when manually calling  $parse_\star$  methods which would populate the cache on the main Parser instance.

#### **error\_handler**(*func*)

Decorator that registers a custom error handling function. The function should receive the raised error, request object, [marshmallow.Schema](https://marshmallow.readthedocs.io/en/latest/api_reference.html#marshmallow.Schema) instance used to parse the request, error status code, and headers to use for the error response. Overrides the parser's handle\_error method.

Example:

```
from webargs import flaskparser
parser = flaskparser.FlaskParser()
class CustomError(Exception):
    pass
@parser.error_handler
def handle_error(error, req, schema, status_code, headers):
    raise CustomError(error.messages)
```
Parameters **func** (callable) – The error callback to register.

#### **get\_default\_request**()

Optional override. Provides a hook for frameworks that use thread-local request objects.

#### **get\_request\_from\_view\_args**(*view*, *args*, *kwargs*)

Optional override. Returns the request object to be parsed, given a view function's args and kwargs.

Used by the  $use\_args$  and  $use\_kwargs$  to get a request object from a view's arguments.

#### Parameters

- **view**  $(callable)$  The view function or method being decorated by use args or [use\\_kwargs](#page-37-2)
- **args**  $(tuple)$  $(tuple)$  $(tuple)$  Positional arguments passed to view.
- **kwargs** ([dict](https://python.readthedocs.io/en/latest/library/stdtypes.html#dict)) Keyword arguments passed to view.

**handle\_error**(*error*, *req*, *schema*, *error\_status\_code=None*, *error\_headers=None*) Called if an error occurs while parsing args. By default, just logs and raises error.
#### <span id="page-36-0"></span>**location\_handler**(*name*)

Decorator that registers a function for parsing a request location. The wrapped function receives a request, the name of the argument, and the corresponding  $F \text{ield}$  object.

Example:

```
from webargs import core
parser = core.Parser()
@parser.location_handler("name")
def parse_data(request, name, field):
    return request.data.get(name)
```
**Parameters name**  $(str)$  $(str)$  $(str)$  – The name of the location to register.

**async parse**(*argmap: Union[marshmallow.schema.Schema, Mapping[str, marshmallow.fields.Field]], req: Request = None, locations: Iterable = None, validate: Union[Callable, Iterable[Callable]] = None, error\_status\_code: Optional[int] = None, error\_headers: Optional[Mapping[str, str]] = None*)  $\rightarrow$  Optional[Mapping] Coroutine variant of [webargs.core.Parser](#page-30-0).

Receives the same arguments as [webargs.core.Parser.parse](#page-32-0).

**async parse\_arg**(*name: str*, *field: marshmallow.fields.Field*, *req: Request*, *locations: Iterable =*  $None \rightarrow Any$ Parse a single argument from a request.

Note: This method does not perform validation on the argument.

#### Parameters

- **name**  $(str)$  $(str)$  $(str)$  The name of the value.
- **field** ([marshmallow.fields.Field](https://marshmallow.readthedocs.io/en/latest/api_reference.html#marshmallow.fields.Field)) The marshmallow Field for the request parameter.
- **req** The request object to parse.
- **locations** (*[tuple](https://python.readthedocs.io/en/latest/library/stdtypes.html#tuple)*) The locations ('json', 'querystring', etc.) where to search for the value.

Returns The unvalidated argument value or missing if the value cannot be found on the request.

#### **parse\_cookies**(*req*, *name*, *arg*)

Pull a cookie value from the request or return missing if the value cannot be found.

```
parse_files(req, name, arg)
```
Pull a file from the request or return missing if the value file cannot be found.

```
parse_form(req, name, arg)
```
Pull a value from the form data of a request object or return missing if the value cannot be found.

#### **parse\_headers**(*req*, *name*, *arg*)

Pull a value from the headers or return missing if the value cannot be found.

#### **parse\_json**(*req*, *name*, *arg*)

Pull a JSON value from a request object or return missing if the value cannot be found.

```
parse_querystring(req, name, arg)
```
Pull a value from the query string of a request object or return missing if the value cannot be found.

**use\_args**(*argmap: Union[marshmallow.schema.Schema, Mapping[str, marshmallow.fields.Field]], req: Optional[Request] = None, locations: Iterable = None, as\_kwargs: bool = False, validate: Union[Callable, Iterable[Callable]] = None, error\_status\_code: Optional[int] = None, error headers: Optional[Mapping[str, str]] = None*)  $\rightarrow$  Callable[[...], Callable] Decorator that injects parsed arguments into a view function or method.

Receives the same arguments as [webargs.core.Parser.use\\_args](#page-33-0).

```
use_kwargs(*args, **kwargs) → Callable
     Decorator that injects parsed arguments into a view function or method.
```
Receives the same arguments as [webargs.core.Parser.use\\_kwargs](#page-33-1).

#### <span id="page-37-0"></span>**4.1.4 webargs.flaskparser**

Flask request argument parsing module.

Example:

```
from flask import Flask
from webargs import fields
from webargs.flaskparser import use_args
app = Flask(\underline{\hspace{2cm}}name \underline{\hspace{2cm}})hello_{args} = {'name': fields.Str(required=True)
}
@app.route('/')
@use_args(hello_args)
def index(args):
    return 'Hello ' + args['name']
```
**class** webargs.flaskparser.**FlaskParser**(*locations=None*, *error\_handler=None*,

Flask request argument parser.

```
get_default_request()
     Override to use Flask's thread-local request objec by default
```

```
handle_error(error, req, schema, error_status_code, error_headers)
      Handles errors during parsing. Aborts the current HTTP request and responds with a 422 error.
```
*schema\_class=None*)

```
parse_cookies(req, name, field)
     Pull a value from the cookiejar.
```
**parse\_files**(*req*, *name*, *field*) Pull a file from the request.

**parse\_form**(*req*, *name*, *field*) Pull a form value from the request.

```
parse_headers(req, name, field)
     Pull a value from the header data.
```
<span id="page-38-3"></span>**parse\_json**(*req*, *name*, *field*) Pull a json value from the request.

```
parse_querystring(req, name, field)
     Pull a querystring value from the request.
```

```
parse_view_args(req, name, field)
     Pull a value from the request's view args.
```
<span id="page-38-1"></span>webargs.flaskparser.**abort**(*http\_status\_code*, *exc=None*, *\*\*kwargs*)

Raise a HTTPException for the given http\_status\_code. Attach any keyword arguments to the exception for later processing.

From Flask-Restful. See NOTICE file for license information.

#### <span id="page-38-2"></span>**4.1.5 webargs.djangoparser**

Django request argument parsing.

Example usage:

```
from django.views.generic import View
from django.http import HttpResponse
from marshmallow import fields
from webargs.djangoparser import use_args
hello_args = \{'name': fields.Str(missing='World')
}
class MyView(View):
    @use_args(hello_args)
    def get(self, args, request):
        return HttpResponse('Hello ' + args['name'])
```
<span id="page-38-0"></span>**class** webargs.djangoparser.**DjangoParser**(*locations=None*, *error\_handler=None*,

Django request argument parser.

Warning: [DjangoParser](#page-38-0) does not override [handle\\_error](#page-31-0), so your Django views are responsible for catching any ValidationErrors raised by the parser and returning the appropriate HTTPResponse.

**get\_request\_from\_view\_args**(*view*, *args*, *kwargs*)

Optional override. Returns the request object to be parsed, given a view function's args and kwargs.

Used by the use\_args and use\_kwargs to get a request object from a view's arguments.

Parameters

• **view** (callable) – The view function or method being decorated by use\_args or use\_kwargs

*schema\_class=None*)

- **args** ([tuple](https://python.readthedocs.io/en/latest/library/stdtypes.html#tuple)) Positional arguments passed to view.
- **kwargs** ([dict](https://python.readthedocs.io/en/latest/library/stdtypes.html#dict)) Keyword arguments passed to view.

```
parse_cookies(req, name, field)
```
Pull the value from the cookiejar.

```
parse_files(req, name, field)
     Pull a file from the request.
```
**parse\_form**(*req*, *name*, *field*) Pull the form value from the request.

```
parse_headers(req, name, field)
     Pull a value from the headers or return missing if the value cannot be found.
```
**parse\_json**(*req*, *name*, *field*) Pull a json value from the request body.

**parse\_querystring**(*req*, *name*, *field*) Pull the querystring value from the request.

#### <span id="page-39-0"></span>**4.1.6 webargs.bottleparser**

Bottle request argument parsing module.

Example:

```
from bottle import route, run
from marshmallow import fields
from webargs.bottleparser import use_args
hello_{args} = {'name': fields.Str(missing='World')
}
@route('/', method='GET', apply=use_args(hello_args))
def index(args):
    return 'Hello ' + args['name']
if __name__ == '__main__':
    run(debug=True)
```
**class** webargs.bottleparser.**BottleParser**(*locations=None*, *error\_handler=None*,

Bottle.py request argument parser.

```
get_default_request()
```
Override to use bottle's thread-local request object by default.

**handle\_error**(*error*, *req*, *schema*, *error\_status\_code*, *error\_headers*) Handles errors during parsing. Aborts the current request with a 400 error.

*schema\_class=None*)

- **parse\_cookies**(*req*, *name*, *field*) Pull a value from the cookiejar.
- **parse\_files**(*req*, *name*, *field*) Pull a file from the request.
- **parse\_form**(*req*, *name*, *field*) Pull a form value from the request.
- **parse\_headers**(*req*, *name*, *field*) Pull a value from the header data.

```
parse_json(req, name, field)
     Pull a json value from the request.
```
<span id="page-40-1"></span>**parse\_querystring**(*req*, *name*, *field*) Pull a querystring value from the request.

#### <span id="page-40-0"></span>**4.1.7 webargs.tornadoparser**

Tornado request argument parsing module.

Example:

```
import tornado.web
from marshmallow import fields
from webargs.tornadoparser import use_args
class HelloHandler(tornado.web.RequestHandler):
    @use_args({'name': fields.Str(missing='World')})
    def get(self, args):
        response = {\text{ 'message': 'Hello } } {\text{ }'}'.format(args['name'])}self.write(response)
```
**exception** webargs.tornadoparser.**HTTPError**(*\*args*, *\*\*kwargs*) tornado.web.HTTPError that stores validation errors.

```
class webargs.tornadoparser.TornadoParser(locations=None, error_handler=None,
                                             schema_class=None)
```
Tornado request argument parser.

#### **get\_request\_from\_view\_args**(*view*, *args*, *kwargs*) Optional override. Returns the request object to be parsed, given a view function's args and kwargs.

Used by the use args and use kwargs to get a request object from a view's arguments.

Parameters

- **view** (callable) The view function or method being decorated by use\_args or use\_kwargs
- $\arg s(tupp1e) -$  Positional arguments passed to view.
- **kwargs** ([dict](https://python.readthedocs.io/en/latest/library/stdtypes.html#dict)) Keyword arguments passed to view.

**handle\_error**(*error*, *req*, *schema*, *error\_status\_code*, *error\_headers*) Handles errors during parsing. Raises a tornado.web.HTTPError with a 400 error.

- **parse\_cookies**(*req*, *name*, *field*) Pull a value from the header data.
- **parse\_files**(*req*, *name*, *field*) Pull a file from the request.
- **parse\_form**(*req*, *name*, *field*) Pull a form value from the request.
- **parse\_headers**(*req*, *name*, *field*) Pull a value from the header data.
- **parse\_json**(*req*, *name*, *field*) Pull a json value from the request.
- **parse\_querystring**(*req*, *name*, *field*) Pull a querystring value from the request.

```
webargs.tornadoparser.decode_argument(value, name=None)
    Decodes an argument from the request.
webargs.tornadoparser.get_value(d, name, field)
```

```
Handle gets from 'multidicts' made of lists
```
It handles cases: {"key": [value]} and {"key": value}

```
webargs.tornadoparser.parse_json_body(req)
     Return the decoded JSON body from the request.
```
#### <span id="page-41-0"></span>**4.1.8 webargs.pyramidparser**

Pyramid request argument parsing.

Example usage:

```
from wsgiref.simple_server import make_server
from pyramid.config import Configurator
from pyramid.response import Response
from marshmallow import fields
from webargs.pyramidparser import use_args
hello_args = {
    'name': fields.Str(missing='World')
}
@use_args(hello_args)
def hello_world(request, args):
   return Response('Hello ' + args['name'])
if __name__ == '__main__':
   config = Configurator()
   config.add_route('hello', '/')
   config.add_view(hello_world, route_name='hello')
   app = config.make_wsgi_app()
    server = make\_server('0.0.0.0', 6543, app)server.serve_forever()
```
**class** webargs.pyramidparser.**PyramidParser**(*locations=None*, *error\_handler=None*, *schema\_class=None*)

Pyramid request argument parser.

**handle\_error**(*error*, *req*, *schema*, *error\_status\_code*, *error\_headers*) Handles errors during parsing. Aborts the current HTTP request and responds with a 400 error.

**parse\_cookies**(*req*, *name*, *field*) Pull the value from the cookiejar.

**parse\_files**(*req*, *name*, *field*) Pull a file from the request.

**parse\_form**(*req*, *name*, *field*) Pull a form value from the request.

```
parse_headers(req, name, field)
     Pull a value from the header data.
```

```
parse_json(req, name, field)
     Pull a json value from the request.
```
**parse\_matchdict**(*req*, *name*, *field*)

Pull a value from the request's matchdict.

**parse\_querystring**(*req*, *name*, *field*)

Pull a querystring value from the request.

**use\_args**(*argmap*, *req=None*, *locations=('querystring'*, *'form'*, *'json')*, *as\_kwargs=False*, *validate=None*, *error\_status\_code=None*, *error\_headers=None*)

Decorator that injects parsed arguments into a view callable. Supports the *Class-based View* pattern where request is saved as an instance attribute on a view class.

#### Parameters

- **argmap** ([dict](https://python.readthedocs.io/en/latest/library/stdtypes.html#dict)) Either a [marshmallow.Schema](https://marshmallow.readthedocs.io/en/latest/api_reference.html#marshmallow.Schema), a [dict](https://python.readthedocs.io/en/latest/library/stdtypes.html#dict) of argname -> [marshmallow.fields.Field](https://marshmallow.readthedocs.io/en/latest/api_reference.html#marshmallow.fields.Field) pairs, or a callable which accepts a request and returns a [marshmallow.Schema](https://marshmallow.readthedocs.io/en/latest/api_reference.html#marshmallow.Schema).
- **req** The request object to parse. Pulled off of the view by default.
- **locations** (*[tuple](https://python.readthedocs.io/en/latest/library/stdtypes.html#tuple)*) Where on the request to search for values.
- **as\_kwargs** ([bool](https://python.readthedocs.io/en/latest/library/functions.html#bool)) Whether to insert arguments as keyword arguments.
- **validate** (callable) Validation function that receives the dictionary of parsed arguments. If the function returns False, the parser will raise a ValidationError.
- **error\_status\_code** ([int](https://python.readthedocs.io/en/latest/library/functions.html#int)) Status code passed to error handler functions when a ValidationError is raised.
- **error\_headers** ([dict](https://python.readthedocs.io/en/latest/library/stdtypes.html#dict)) Headers passed to error handler functions when a a ValidationError is raised.

webargs.pyramidparser.**use\_args**(*argmap*, *req=None*, *locations=('querystring'*, *'form'*, *'json')*, *as\_kwargs=False*, *validate=None*, *error\_status\_code=None*, *error\_headers=None*)

Decorator that injects parsed arguments into a view callable. Supports the *Class-based View* pattern where request is saved as an instance attribute on a view class.

#### Parameters

- **argmap** ([dict](https://python.readthedocs.io/en/latest/library/stdtypes.html#dict)) Either a marshmallow. Schema, a dict of argname -> [marshmallow.fields.Field](https://marshmallow.readthedocs.io/en/latest/api_reference.html#marshmallow.fields.Field) pairs, or a callable which accepts a request and returns a [marshmallow.Schema](https://marshmallow.readthedocs.io/en/latest/api_reference.html#marshmallow.Schema).
- **req** The request object to parse. Pulled off of the view by default.
- **locations**  $(tuple)$  $(tuple)$  $(tuple)$  Where on the request to search for values.
- **as\_kwargs** ([bool](https://python.readthedocs.io/en/latest/library/functions.html#bool)) Whether to insert arguments as keyword arguments.
- **validate** (callable) Validation function that receives the dictionary of parsed arguments. If the function returns False, the parser will raise a ValidationError.
- **error\_status\_code** ([int](https://python.readthedocs.io/en/latest/library/functions.html#int)) Status code passed to error handler functions when a ValidationError is raised.
- **error headers** ([dict](https://python.readthedocs.io/en/latest/library/stdtypes.html#dict)) Headers passed to error handler functions when a a ValidationError is raised.

#### <span id="page-42-0"></span>**4.1.9 webargs.webapp2parser**

Webapp2 request argument parsing module.

<span id="page-43-1"></span>Example:

```
import webapp2
from marshmallow import fields
from webargs.webobparser import use_args
hello_args = {
    'name': fields.Str(missing='World')
}
class MainPage(webapp2.RequestHandler):
    @use_args(hello_args)
   def get_args(self, args):
        self.response.write('Hello, {name}!'.format(name=args['name']))
    @use_kwargs(hello_args)
   def get_kwargs(self, name=None):
        self.response.write('Hello, {name}!'.format(name=name))
app = webapp2.WSGIApplication([
   webapp2.Route(r'/hello', MainPage, handler_method='get_args'),
    webapp2.Route(r'/hello_dict', MainPage, handler_method='get_kwargs'),
], debug=True)
```
**class** webargs.webapp2parser.**Webapp2Parser**(*locations=None*, *error\_handler=None*,

```
schema_class=None)
```
webapp2 request argument parser.

#### **get\_default\_request**()

Optional override. Provides a hook for frameworks that use thread-local request objects.

- **parse\_cookies**(*req*, *name*, *field*) Pull the value from the cookiejar.
- **parse\_files**(*req*, *name*, *field*) Pull a file from the request.
- **parse\_form**(*req*, *name*, *field*) Pull a form value from the request.
- **parse\_headers**(*req*, *name*, *field*) Pull a value from the header data.
- **parse\_json**(*req*, *name*, *field*) Pull a json value from the request.
- **parse\_querystring**(*req*, *name*, *field*) Pull a querystring value from the request.

#### <span id="page-43-0"></span>**4.1.10 webargs.falconparser**

Falcon request argument parsing module.

```
class webargs.falconparser.FalconParser(locations=None, error_handler=None,
```
*schema\_class=None*)

Falcon request argument parser.

<span id="page-44-1"></span>**get\_request\_from\_view\_args**(*view*, *args*, *kwargs*) Get request from a resource method's arguments. Assumes that request is the second argument.

- **handle\_error**(*error*, *req*, *schema*, *error\_status\_code*, *error\_headers*) Handles errors during parsing.
- **parse\_cookies**(*req*, *name*, *field*) Pull a cookie value from the request.
- **parse\_files**(*req*, *name*, *field*) Pull a file from the request or return missing if the value file cannot be found.
- **parse\_form**(*req*, *name*, *field*) Pull a form value from the request.

Note: The request stream will be read and left at EOF.

```
parse_headers(req, name, field)
     Pull a header value from the request.
```
**parse\_json**(*req*, *name*, *field*) Pull a JSON body value from the request.

Note: The request stream will be read and left at EOF.

```
parse_querystring(req, name, field)
```
Pull a querystring value from the request.

```
exception webargs.falconparser.HTTPError(status, errors, *args, **kwargs)
     HTTPError that stores a dictionary of validation error messages.
```

```
to_dict(*args, **kwargs)
     Override falcon.HTTPError to include error messages in responses.
```
#### <span id="page-44-0"></span>**4.1.11 webargs.aiohttpparser**

aiohttp request argument parsing module.

Example:

```
import asyncio
from aiohttp import web
from webargs import fields
from webargs.aiohttpparser import use_args
hello_args = {
    'name': fields.Str(required=True)
}
@asyncio.coroutine
@use_args(hello_args)
def index(request, args):
    return web.Response(
        body='Hello {}'.format(args['name']).encode('utf-8')
    )
```
(continues on next page)

(continued from previous page)

```
app = web.Application()
app.router.add_route('GET', '/', index)
```
**class** webargs.aiohttpparser.**AIOHTTPParser**(*locations=None*, *error\_handler=None*, *schema\_class=None*)

aiohttp request argument parser.

- **get\_request\_from\_view\_args**(*view: Callable*, *args: Iterable*, *kwargs: Mapping*) → aiohttp.web\_request.Request
	- Get request object from a handler function or method. Used internally by use\_args and use\_kwargs.

**handle\_error**(*error: marshmallow.exceptions.ValidationError*, *req: aiohttp.web\_request.Request*, *schema: marshmallow.schema.Schema*, *error\_status\_code: Optional[int] = None*, *er* $ror\_heads: Optional[Mapping[str, str]] = None)$   $\rightarrow$  NoReturn Handle ValidationErrors and return a JSON response of error messages to the client.

**parse\_cookies**(*req: aiohttp.web\_request.Request*, *name: str*, *field: marshmallow.fields.Field*) → Any

Pull a value from the cookiejar.

- **parse\_files**(*req: aiohttp.web\_request.Request*, *name: str*, *field: marshmallow.fields.Field*) → None Pull a file from the request or return missing if the value file cannot be found.
- **async parse\_form**(*req: aiohttp.web\_request.Request*, *name: str*, *field: marshmallow.fields.Field*)  $\rightarrow$  Any Pull a form value from the request.
- **parse\_headers**(*req: aiohttp.web\_request.Request*, *name: str*, *field: marshmallow.fields.Field*) → Any

Pull a value from the header data.

**async parse\_json**(*req: aiohttp.web\_request.Request*, *name: str*, *field: marshmallow.fields.Field*)  $\rightarrow$  Any

Pull a json value from the request.

**parse\_match\_info**(*req: aiohttp.web\_request.Request*, *name: str*, *field: marshmallow.fields.Field*)  $\rightarrow$  Any

Pull a value from the request's match info.

**parse\_querystring**(*req: aiohttp.web\_request.Request*, *name: str*, *field: marshmallow.fields.Field*)  $\rightarrow$  Any

Pull a querystring value from the request.

```
exception webargs.aiohttpparser.HTTPUnprocessableEntity(*, headers:
                                                                    Union[Mapping[Union[str,
                                                                    multidict._multidict.istr],
                                                                    str], multi-
                                                                    dict._multidict.CIMultiDict,
                                                                    multi-
                                                                    dict._multidict.CIMultiDictProxy,
                                                                    None] = None, reason:
                                                                    Optional[str] = None,
                                                                    body: Any = None, text:
                                                                    Optional[str] = None, con-
                                                                    tent_type: Optional[str] =
                                                                    None)
```
#### **CHAPTER**

# **FIVE**

# **PROJECT INFO**

# **5.1 License**

Copyright 2014-2019 Steven Loria **and** contributors

Permission **is** hereby granted, free of charge, to any person obtaining a copy of this software **and** associated documentation files (the "Software"), to deal **in** the Software without restriction, including without limitation the rights to use, copy, modify, merge, publish, distribute, sublicense, **and**/**or** sell copies of the Software, **and** to permit persons to whom the Software **is** furnished to do so, subject to the following conditions:

The above copyright notice **and** this permission notice shall be included **in** all copies **or** substantial portions of the Software.

THE SOFTWARE IS PROVIDED "AS IS", WITHOUT WARRANTY OF ANY KIND, EXPRESS OR IMPLIED, INCLUDING BUT NOT LIMITED TO THE WARRANTIES OF MERCHANTABILITY, FITNESS FOR A PARTICULAR PURPOSE AND NONINFRINGEMENT. IN NO EVENT SHALL THE AUTHORS OR COPYRIGHT HOLDERS BE LIABLE FOR ANY CLAIM, DAMAGES OR OTHER LIABILITY, WHETHER IN AN ACTION OF CONTRACT, TORT OR OTHERWISE, ARISING FROM, OUT OF OR IN CONNECTION WITH THE SOFTWARE OR THE USE OR OTHER DEALINGS IN THE SOFTWARE.

# **5.2 Changelog**

#### **5.2.1 5.5.3 (2020-01-28)**

Bug fixes:

• [CVE-2020-7965:](https://cve.mitre.org/cgi-bin/cvename.cgi?name=CVE-2020-7965) Don't attempt to parse JSON if the request's Content-Type is mismatched.

#### **5.2.2 5.5.2 (2019-10-06)**

Bug fixes:

• Handle UnicodeDecodeError when parsing JSON payloads [\(#427\)](https://github.com/marshmallow-code/webargs/issues/427). Thanks [@lindycoder](https://github.com/lindycoder) for the catch and patch.

### **5.2.3 5.5.1 (2019-09-15)**

Bug fixes:

• Remove usage of deprecated Field.fail when using marshmallow 3.

# **5.2.4 5.5.0 (2019-09-07)**

#### Support:

• Various docs updates [\(#414,](https://github.com/marshmallow-code/webargs/pull/414) [#421\)](https://github.com/marshmallow-code/webargs/pull/421).

#### Refactoring:

- Don't mutate globals() in webargs.fields [\(#411\)](https://github.com/marshmallow-code/webargs/pull/411).
- Use marshmallow 3's Schema.from\_dict if available [\(#415\)](https://github.com/marshmallow-code/webargs/pull/415).

# **5.2.5 5.4.0 (2019-07-23)**

Changes:

• Use explicit type check for fields.DelimitedList when deciding to parse value with getlist() [\(#406](https://github.com/marshmallow-code/webargs/issues/406#issuecomment-514446228) [\(comment\)](https://github.com/marshmallow-code/webargs/issues/406#issuecomment-514446228) ).

Support:

• Add "Parsing Lists in Query Strings" section to docs [\(#406\)](https://github.com/marshmallow-code/webargs/issues/406).

#### **5.2.6 5.3.2 (2019-06-19)**

Bug fixes:

• marshmallow 3.0.0rc7 compatibility [\(#395\)](https://github.com/marshmallow-code/webargs/pull/395).

# **5.2.7 5.3.1 (2019-05-05)**

Bug fixes:

• marshmallow 3.0.0rc6 compatibility [\(#384\)](https://github.com/marshmallow-code/webargs/pull/384).

#### **5.2.8 5.3.0 (2019-04-08)**

Features:

- Add "path" location to AIOHTTPParser, FlaskParser, and PyramidParser [\(#379\)](https://github.com/marshmallow-code/webargs/pull/379). Thanks [@zhenhua32](https://github.com/zhenhua32) for the PR.
- Add webargs. version info.

# **5.2.9 5.2.0 (2019-03-16)**

Features:

• Make the schema class used when generating a schema from a dict overridable [\(#375\)](https://github.com/marshmallow-code/webargs/issues/375). Thanks [@ThiefMaster.](https://github.com/ThiefMaster)

### **5.2.10 5.1.3 (2019-03-11)**

Bug fixes:

• [CVE-2019-9710:](https://cve.mitre.org/cgi-bin/cvename.cgi?name=CVE-2019-9710) Fix race condition between parallel requests when the cache is used [\(#371\)](https://github.com/marshmallow-code/webargs/issues/371). Thanks [@Thief-](https://github.com/ThiefMaster)[Master](https://github.com/ThiefMaster) for reporting and fixing.

# **5.2.11 5.1.2 (2019-02-03)**

Bug fixes:

- Remove lingering usages of ValidationError.status\_code [\(#365\)](https://github.com/marshmallow-code/webargs/issues/365). Thanks [@decaz](https://github.com/decaz) for reporting.
- Avoid AttributeError on Python<3.5.4 [\(#366\)](https://github.com/marshmallow-code/webargs/issues/366).
- Fix incorrect type annotations for error\_headers.
- Fix outdated docs [\(#367\)](https://github.com/marshmallow-code/webargs/issues/367). Thanks [@alexandersoto](https://github.com/alexandersoto) for reporting.

#### **5.2.12 5.1.1.post0 (2019-01-30)**

• Include LICENSE in sdist [\(#364\)](https://github.com/marshmallow-code/webargs/issues/364).

#### **5.2.13 5.1.1 (2019-01-28)**

Bug fixes:

• Fix installing simplejson on Python 2 by distributing a Python 2-only wheel [\(#363\)](https://github.com/marshmallow-code/webargs/issues/363).

# **5.2.14 5.1.0 (2019-01-11)**

Features:

- Error handlers for AsyncParser classes may be coroutine functions.
- Add type annotations to AsyncParser and AIOHTTPParser.

Bug fixes:

- Fix compatibility with Flask<1.0 [\(#355\)](https://github.com/marshmallow-code/webargs/issues/355). Thanks [@hoatle](https://github.com/hoatle) for reporting.
- Address warning on Python 3.7 about importing from collections.abc.

#### **5.2.15 5.0.0 (2019-01-03)**

Features:

• *Backwards-incompatible*: A 400 HTTPError is raised when an invalid JSON payload is passed. [\(#329\)](https://github.com/marshmallow-code/webargs/issues/329). Thanks [@zedrdave](https://github.com/zedrdave) for reporting.

Other changes:

- *Backwards-incompatible*: webargs.argmap2schema is removed. Use webargs.dict2schema instead.
- *Backwards-incompatible*: webargs.ValidationError is removed. Use marshmallow. ValidationError instead.

```
# 5.0.0from webargs import ValidationError
def auth_validator(value):
   # ...
   raise ValidationError("Authentication failed", status_code=401)
@use_args({"auth": fields.Field(validate=auth_validator)})
def auth_view(args):
   return jsonify(args)
# >=5.0.0
from marshmallow import ValidationError
def auth_validator(value):
    \# ...
   raise ValidationError("Authentication failed")
@use_args({"auth": fields.Field(validate=auth_validator)}, error_status_code=401)
def auth_view(args):
   return jsonify(args)
```
• *Backwards-incompatible*: Missing arguments will no longer be filled in when using **@use** kwargs [\(#342](https://github.com/marshmallow-code/webargs/issues/342)[#307](https://github.com/marshmallow-code/webargs/issues/307)[#252\)](https://github.com/marshmallow-code/webargs/issues/252). Use \*\*kwargs to account for non-required fields.

```
# 5.0.0@use_kwargs(
    {"first_name": fields.Str(required=True), "last_name": fields.Str(required=False)}
)
def myview(first_name, last_name):
    # last_name is webargs.missing if it's missing from the request
   return {"first_name": first_name}
# \ge = 5.0.0@use_kwargs(
   {"first_name": fields.Str(required=True), "last_name": fields.Str(required=False)}
)
def myview(first_name, **kwargs):
    # last_name will not be in kwargs if it's missing from the request
   return {"first_name": first_name}
```
• [simplejson](https://pypi.org/project/simplejson/) is now a required dependency on Python 2 [\(#334\)](https://github.com/marshmallow-code/webargs/pull/334). This ensures consistency of behavior across Python 2 and 3.

#### **5.2.16 4.4.1 (2018-01-03)**

Bug fixes:

• Remove usages of argmap2schema from fields.Nested, AsyncParser, and PyramidParser.

#### **5.2.17 4.4.0 (2019-01-03)**

• *Deprecation*: argmap2schema is deprecated in favor of dict2schema [\(#352\)](https://github.com/marshmallow-code/webargs/pull/352).

### **5.2.18 4.3.1 (2018-12-31)**

- Add force all param to PyramidParser.use args.
- Add warning about missing arguments to AsyncParser.

#### **5.2.19 4.3.0 (2018-12-30)**

• *Deprecation*: Add warning about missing arguments getting added to parsed arguments dictionary [\(#342\)](https://github.com/marshmallow-code/webargs/issues/342). This behavior will be removed in version 5.0.0.

### **5.2.20 4.2.0 (2018-12-27)**

Features:

- Add force\_all argument to use\_args and use\_kwargs [\(#252,](https://github.com/marshmallow-code/webargs/issues/252) [#307\)](https://github.com/marshmallow-code/webargs/issues/307). Thanks [@piroux](https://github.com/piroux) for reporting.
- *Deprecation*: The status\_code and headers arguments to ValidationError are deprecated. Pass error\_status\_code and error\_headers to Parser.parse, Parser.use\_args, and Parser. use\_kwargs instead. [\(#327,](https://github.com/marshmallow-code/webargs/issues/327) [#336\)](https://github.com/marshmallow-code/webargs/issues/336).
- Custom error handlers receive error\_status\_code and error\_headers arguments. [\(#327\)](https://github.com/marshmallow-code/webargs/issues/327).

```
# 4.2.0@parser.error_handler
def handle_error(error, req, schema):
    raise CustomError(error.messages)
class MyParser(FlaskParser):
   def handle_error(self, error, req, schema):
       # ...
       raise CustomError(error.messages)
# >=4.2.0
@parser.error_handler
def handle_error(error, req, schema, status_code, headers):
   raise CustomError(error.messages)
# OR
@parser.error_handler
def handle error(error, **kwargs):
   raise CustomError(error.messages)
class MyParser(FlaskParser):
    def handle_error(self, error, req, schema, status_code, headers):
```
(continues on next page)

(continued from previous page)

```
# ...
    raise CustomError(error.messages)
# OR
def handle_error(self, error, req, **kwargs):
    \# ...
    raise CustomError(error.messages)
```
Legacy error handlers will be supported until version 5.0.0.

# **5.2.21 4.1.3 (2018-12-02)**

Bug fixes:

- Fix bug in AIOHTTParser that prevented calling use\_args on the same view function multiple times [\(#273\)](https://github.com/marshmallow-code/webargs/issues/273). Thanks to  $@$  dnp1 for reporting and  $@$  jangelo for the fix.
- Fix compatibility with marshmallow 3.0.0rc1 [\(#330\)](https://github.com/marshmallow-code/webargs/pull/330).

# **5.2.22 4.1.2 (2018-11-03)**

Bug fixes:

• Fix serialization behavior of DelimitedList [\(#319\)](https://github.com/marshmallow-code/webargs/pull/319). Thanks [@lee3164](https://github.com/lee3164) for the PR.

Other changes:

• Test against Python 3.7.

#### **5.2.23 4.1.1 (2018-10-25)**

Bug fixes:

• Fix bug in AIOHTTPParser that caused a JSONDecode error when parsing empty payloads [\(#229\)](https://github.com/marshmallow-code/webargs/issues/229). Thanks [@explosic4](https://github.com/explosic4) for reporting and thanks user [@kochab](https://github.com/kochab) for the PR.

# **5.2.24 4.1.0 (2018-09-17)**

Features:

• Add webargs.testing module, which exposes CommonTestCase to third-party parser libraries (see comments in [#287\)](https://github.com/marshmallow-code/webargs/pull/287).

# **5.2.25 4.0.0 (2018-07-15)**

Features:

• *Backwards-incompatible*: Custom error handlers receive the [marshmallow.Schema](https://marshmallow.readthedocs.io/en/latest/api_reference.html#marshmallow.Schema) instance as the third argument. Update any functions decorated with Parser.error\_handler to take a schema argument, like so:

```
# 3.x
@parser.error_handler
def handle_error(error, req):
    raise CustomError(error.messages)
# 4.x
@parser.error_handler
def handle_error(error, req, schema):
    raise CustomError(error.messages)
```
See [marshmallow-code/marshmallow#840 \(comment\)](https://github.com/marshmallow-code/marshmallow/issues/840#issuecomment-403481686) for more information about this change.

Bug fixes:

• *Backwards-incompatible*: Rename webargs.async to webargs.asyncparser to fix compatibility with Python 3.7 [\(#240\)](https://github.com/marshmallow-code/webargs/issues/240). Thanks [@Reskov](https://github.com/Reskov) for the catch and patch.

Other changes:

- *Backwards-incompatible*: Drop support for Python 3.4 [\(#243\)](https://github.com/marshmallow-code/webargs/pull/243). Python 2.7 and >=3.5 are supported.
- *Backwards-incompatible*: Drop support for marshmallow <2.15.0. marshmallow >=2.15.0 and >=3.0.0b12 are officially supported.
- Use [black](https://github.com/ambv/black) with [pre-commit](https://pre-commit.com/) for code formatting [\(#244\)](https://github.com/marshmallow-code/webargs/pull/244).

#### **5.2.26 3.0.2 (2018-07-05)**

Bug fixes:

• Fix compatibility with marshmallow 3.0.0b12 [\(#242\)](https://github.com/marshmallow-code/webargs/pull/242). Thanks [@lafrech.](https://github.com/lafrech)

#### **5.2.27 3.0.1 (2018-06-06)**

Bug fixes:

• Respect Parser.DEFAULT\_VALIDATION\_STATUS when a status\_code is not explicitly passed to ValidationError [\(#180\)](https://github.com/marshmallow-code/webargs/issues/180). Thanks [@foresmac](https://github.com/foresmac) for finding this.

Support:

• Add "Returning HTTP 400 Responses" section to docs [\(#180\)](https://github.com/marshmallow-code/webargs/issues/180).

#### **5.2.28 3.0.0 (2018-05-06)**

Changes:

• *Backwards-incompatible*: Custom error handlers receive the request object as the second argument. Update any functions decorated with Parser.error\_handler to take a req argument, like so:

```
# 2.x
@parser.error_handler
def handle_error(error):
    raise CustomError(error.messages)
```
(continues on next page)

(continued from previous page)

```
# 3.x
@parser.error_handler
def handle_error(error, req):
    raise CustomError(error.messages)
```
- *Backwards-incompatible*: Remove unused instance and kwargs arguments of argmap2schema.
- *Backwards-incompatible*: Remove Parser.load method (Parser now calls Schema.load directly).

These changes shouldn't affect most users. However, they might break custom parsers calling these methods. [\(#222\)](https://github.com/marshmallow-code/webargs/pull/222)

• Drop support for aiohttp<3.0.0.

#### **5.2.29 2.1.0 (2018-04-01)**

Features:

• Respect data\_key field argument (in marshmallow 3). Thanks [@lafrech.](https://github.com/lafrech)

#### **5.2.30 2.0.0 (2018-02-08)**

Changes:

- Drop support for aiohttp<2.0.0.
- Remove use of deprecated Request.has\_body attribute in aiohttpparser [\(#186\)](https://github.com/marshmallow-code/webargs/issues/186). Thanks [@ariddell](https://github.com/ariddell) for reporting.

#### **5.2.31 1.10.0 (2018-02-08)**

Features:

• Add support for marshmallow >= 3.0.0b7 [\(#188\)](https://github.com/marshmallow-code/webargs/pull/188). Thanks [@lafrech.](https://github.com/lafrech)

Deprecations:

• Support for aiohttp<2.0.0 is deprecated and will be removed in webargs 2.0.0.

# **5.2.32 1.9.0 (2018-02-03)**

Changes:

• HTTPExceptions raised with [webargs.flaskparser.abort](#page-38-1) will always have the data attribute, even if no additional keywords arguments are passed [\(#184\)](https://github.com/marshmallow-code/webargs/pull/184). Thanks [@lafrech.](https://github.com/lafrech)

Support:

• Fix examples in examples/ directory.

# **5.2.33 1.8.1 (2017-07-17)**

Bug fixes:

• Fix behavior of AIOHTTPParser.use\_args when as\_kwargs=True is passed with a Schema [\(#179\)](https://github.com/marshmallow-code/webargs/issues/179). Thanks [@Itayazolay.](https://github.com/Itayazolay)

# **5.2.34 1.8.0 (2017-07-16)**

Features:

• AIOHTTPParser supports class-based views, i.e. aiohttp.web.View [\(#177\)](https://github.com/marshmallow-code/webargs/issues/177). Thanks [@daniel98321.](https://github.com/daniel98321)

# **5.2.35 1.7.0 (2017-06-03)**

Features:

• AIOHTTPParser.use\_args and AIOHTTPParser.use\_kwargs work with async def coroutines [\(#170\)](https://github.com/marshmallow-code/webargs/issues/170). Thanks [@zaro.](https://github.com/zaro)

### **5.2.36 1.6.3 (2017-05-18)**

Support:

• Fix Flask error handling docs in "Framework support" section [\(#168\)](https://github.com/marshmallow-code/webargs/issues/168). Thanks [@nebularazer.](https://github.com/nebularazer)

# **5.2.37 1.6.2 (2017-05-16)**

Bug fixes:

• Fix parsing multiple arguments in AIOHTTParser [\(#165\)](https://github.com/marshmallow-code/webargs/issues/165). Thanks [@ariddell](https://github.com/ariddell) for reporting and thanks [@zaro](https://github.com/zaro) for reporting.

# **5.2.38 1.6.1 (2017-04-30)**

Bug fixes:

• Fix form parsing in aiohttp >= 2.0.0. Thanks [@DmitriyS](https://github.com/DmitriyS) for the PR.

# **5.2.39 1.6.0 (2017-03-14)**

Bug fixes:

• Fix compatibility with marshmallow 3.x.

Other changes:

- Drop support for Python 2.6 and 3.3.
- Support marshmallow>=2.7.0.

# **5.2.40 1.5.3 (2017-02-04)**

Bug fixes:

- Port fix from release 1.5.2 to AsyncParser. This fixes [#146](https://github.com/marshmallow-code/webargs/issues/146) for AIOHTTPParser.
- Handle invalid types passed to DelimitedList [\(#149\)](https://github.com/marshmallow-code/webargs/issues/149). Thanks [@psconnect-dev](https://github.com/psconnect-dev) for reporting.

#### **5.2.41 1.5.2 (2017-01-08)**

Bug fixes:

```
• Don't add marshmallow.missing to original_data when using marshmallow.
 validates_schema(pass_original=True) (#146). Thanks @lafrech for reporting and for the
 fix.
```
Other changes:

• Test against Python 3.6.

### **5.2.42 1.5.1 (2016-11-27)**

Bug fixes:

- Fix handling missing nested args when  $\text{many=True}$  [\(#120,](https://github.com/marshmallow-code/webargs/issues/120) [#145\)](https://github.com/marshmallow-code/webargs/issues/145). Thanks [@chavz](https://github.com/chavz) and [@Bangertm](https://github.com/Bangertm) for reporting.
- Fix behavior of load\_from in AIOHTTPParser.

### **5.2.43 1.5.0 (2016-11-22)**

Features:

• The use\_args and use\_kwargs decorators add a reference to the undecorated function via the \_\_wrapped\_\_ attribute. This is useful for unit-testing purposes [\(#144\)](https://github.com/marshmallow-code/webargs/issues/144). Thanks [@EFF](https://github.com/EFF) for the PR.

Bug fixes:

• If load\_from is specified on a field, first check the field name before checking load\_from [\(#118\)](https://github.com/marshmallow-code/webargs/issues/118). Thanks [@jasonab](https://github.com/jasonab) for reporting.

#### **5.2.44 1.4.0 (2016-09-29)**

Bug fixes:

• Prevent error when rendering validation errors to JSON in Flask (e.g. when using Flask-RESTful) [\(#122\)](https://github.com/marshmallow-code/webargs/issues/122). Thanks [@frol](https://github.com/frol) for the catch and patch. NOTE: Though this is a bugfix, this is a potentially breaking change for code that needs to access the original ValidationError object.

```
# Before
@app.errorhandler(422)
def handle_validation_error(err):
    return jsonify({"errors": err.messages}), 422
# After
@app.errorhandler(422)
def handle_validation_error(err):
    # The marshmallow.ValidationError is available on err.exc
    return jsonify({"errors": err.exc.messages}), 422
```
#### **5.2.45 1.3.4 (2016-06-11)**

Bug fixes:

• Fix bug in parsing form in Falcon > = 1.0.

### **5.2.46 1.3.3 (2016-05-29)**

Bug fixes:

• Fix behavior for nullable List fields [\(#107\)](https://github.com/marshmallow-code/webargs/issues/107). Thanks [@shaicantor](https://github.com/shaicantor) for reporting.

### **5.2.47 1.3.2 (2016-04-14)**

Bug fixes:

• Fix passing a schema factory to use\_kwargs [\(#103\)](https://github.com/marshmallow-code/webargs/issues/103). Thanks [@ksesong](https://github.com/ksesong) for reporting.

# **5.2.48 1.3.1 (2016-04-13)**

Bug fixes:

- Fix memory leak when calling parser.parse with a dict in a view [\(#101\)](https://github.com/marshmallow-code/webargs/issues/101). Thanks [@frankslaughter](https://github.com/frankslaughter) for reporting.
- aiohttpparser: Fix bug in handling bulk-type arguments.

Support:

- Massive refactor of tests [\(#98\)](https://github.com/marshmallow-code/webargs/issues/98).
- Docs: Fix incorrect use\_args example in Tornado section [\(#100\)](https://github.com/marshmallow-code/webargs/issues/100). Thanks [@frankslaughter](https://github.com/frankslaughter) for reporting.
- Docs: Add "Mixing Locations" section [\(#90\)](https://github.com/marshmallow-code/webargs/issues/90). Thanks [@tuukkamustonen.](https://github.com/tuukkamustonen)

# **5.2.49 1.3.0 (2016-04-05)**

Features:

• Add bulk-type arguments support for JSON parsing by passing many=True to a Schema [\(#81\)](https://github.com/marshmallow-code/webargs/issues/81). Thanks [@frol.](https://github.com/frol)

Bug fixes:

- Fix JSON parsing in Flask<=0.9.0. Thanks [@brettdh](https://github.com/brettdh) for the PR.
- Fix behavior of status\_code argument to ValidationError [\(#85\)](https://github.com/marshmallow-code/webargs/issues/85). This requires **marshmallow>=2.7.0**. Thanks [@ParthGandhi](https://github.com/ParthGandhi) for reporting.

Support:

• Docs: Add "Custom Fields" section with example of using a Function field [\(#94\)](https://github.com/marshmallow-code/webargs/issues/94). Thanks [@brettdh](https://github.com/brettdh) for the suggestion.

#### **5.2.50 1.2.0 (2016-01-04)**

Features:

• Add view\_args request location to FlaskParser [\(#82\)](https://github.com/marshmallow-code/webargs/issues/82). Thanks [@oreza](https://github.com/oreza) for the suggestion.

Bug fixes:

• Use the value of load\_from as the key for error messages when it is provided [\(#83\)](https://github.com/marshmallow-code/webargs/issues/83). Thanks [@immerrr](https://github.com/immerrr) for the catch and patch.

# **5.2.51 1.1.1 (2015-11-14)**

Bug fixes:

- aiohttpparser: Fix bug that raised a JSONDecodeError raised when parsing non-JSON requests using default locations [\(#80\)](https://github.com/marshmallow-code/webargs/issues/80). Thanks [@leonidumanskiy](https://github.com/leonidumanskiy) for reporting.
- Fix parsing JSON requests that have a vendor media type, e.g. application/vnd.api+json.

#### **5.2.52 1.1.0 (2015-11-08)**

Features:

• Parser.parse, Parser.use\_args and Parser.use\_kwargs can take a Schema factory as the first argument [\(#73\)](https://github.com/marshmallow-code/webargs/issues/73). Thanks [@DamianHeard](https://github.com/DamianHeard) for the suggestion and the PR.

Support:

- Docs: Add "Custom Parsers" section with example of parsing nested querystring arguments [\(#74\)](https://github.com/marshmallow-code/webargs/issues/74). Thanks [@dwieeb.](https://github.com/dwieeb)
- Docs: Add "Advanced Usage" page.

# **5.2.53 1.0.0 (2015-10-19)**

Features:

- Add AIOHTTPParser [\(#71\)](https://github.com/marshmallow-code/webargs/issues/71).
- Add webargs.async module with AsyncParser.

Bug fixes:

• If an empty list is passed to a List argument, it will be parsed as an empty list rather than being excluded from the parsed arguments dict [\(#70\)](https://github.com/marshmallow-code/webargs/issues/70). Thanks [@mTatcher](https://github.com/mTatcher) for catching this.

Other changes:

- *Backwards-incompatible*: When decorating resource methods with FalconParser.use args, the parsed arguments dictionary will be positioned after the request and response arguments.
- *Backwards-incompatible*: When decorating views with DjangoParser.use\_args, the parsed arguments dictionary will be positioned after the request argument.
- *Backwards-incompatible*: Parser.get\_request\_from\_view\_args gets passed a view function as its first argument.
- *Backwards-incompatible*: Remove logging from default error handlers.

#### **5.2.54 0.18.0 (2015-10-04)**

Features:

- Add FalconParser [\(#63\)](https://github.com/marshmallow-code/webargs/issues/63).
- Add fields.DelimitedList [\(#66\)](https://github.com/marshmallow-code/webargs/issues/66). Thanks [@jmcarp.](https://github.com/jmcarp)
- TornadoParser will parse json with simplejson if it is installed.
- BottleParser caches parsed json per-request for improved performance.

No breaking changes. Yay!

#### **5.2.55 0.17.0 (2015-09-29)**

Features:

- TornadoParser returns unicode strings rather than bytestrings [\(#41\)](https://github.com/marshmallow-code/webargs/issues/41). Thanks [@thomasboyt](https://github.com/thomasboyt) for the suggestion.
- Add Parser.get default request and Parser.get request from view args hooks to simplify Parser implementations.
- *Backwards-compatible*: webargs.core.get\_value takes a Field as its last argument. Note: this is technically a breaking change, but this won't affect most users since get\_value is only used internally by Parser classes.

Support:

- Add examples/annotations\_example.py (demonstrates using Python 3 function annotations to define request arguments).
- Fix examples. Thanks [@hyunchel](https://github.com/hyunchel) for catching an error in the Flask error handling docs.

Bug fixes:

• Correctly pass validate and force\_all params to PyramidParser.use\_args.

#### **5.2.56 0.16.0 (2015-09-27)**

The major change in this release is that webargs now depends on [marshmallow](https://marshmallow.readthedocs.io/en/latest/) for defining arguments and validation.

Your code will need to be updated to use Fields rather than Args.

```
# Old API
from webargs import Arg
args = {
    "name": Arg(str, required=True),
    "password": Arg(str, validate=lambda p: len(p) >= 6),
    "display_per_page": Arg(int, default=10),
    "nickname": Arg(multiple=True),
    "Content-Type": Arg(dest="content_type", location="headers"),
    "location": Arg({"city": Arg(str), "state": Arg(str)}),
    "meta": Arg(dict),
}
# New API
from webargs import fields
```
(continues on next page)

(continued from previous page)

```
args = {
    "name": fields.Str(required=True),
    "password": fields.Str(validate=lambda p: len(p) >= 6),
    "display_per_page": fields.Int(missing=10),
    "nickname": fields.List(fields.Str()),
    "content_type": fields.Str(load_from="Content-Type"),
    "location": fields.Nested({"city": fields.Str(), "state": fields.Str()}),
    "meta": fields.Dict(),
}
```
Features:

• Error messages for all arguments are "bundled" [\(#58\)](https://github.com/marshmallow-code/webargs/issues/58).

Changes:

- *Backwards-incompatible*: Replace Args with marshmallow fields [\(#61\)](https://github.com/marshmallow-code/webargs/issues/61).
- *Backwards-incompatible*: When using use\_kwargs, missing arguments will have the special value missing rather than None.
- TornadoParser raises a custom HTTPError with a messages attribute when validation fails.

Bug fixes:

• Fix required validation of nested arguments [\(#39,](https://github.com/marshmallow-code/webargs/issues/39) [#51\)](https://github.com/marshmallow-code/webargs/issues/51). These are fixed by virtue of using marshmallow's Nested field. Thanks [@ewang](https://github.com/ewang) and [@chavz](https://github.com/chavz) for reporting.

Support:

- Updated docs.
- Add examples/schema\_example.py.
- Tested against Python 3.5.

#### **5.2.57 0.15.0 (2015-08-22)**

Changes:

• If a parsed argument is None, the type conversion function is not called [#54.](https://github.com/marshmallow-code/webargs/issues/54) Thanks [@marcellarius.](https://github.com/marcellarius)

Bug fixes:

• Fix parsing nested Args when the argument is missing from the input [\(#52\)](https://github.com/marshmallow-code/webargs/issues/52). Thanks [@stas.](https://github.com/stas)

#### **5.2.58 0.14.0 (2015-06-28)**

Features:

• Add parsing of matchdict to PyramidParser. Thanks [@hartror.](https://github.com/hartror)

Bug fixes:

- Fix PyramidParser's use\_kwargs method [\(#42\)](https://github.com/marshmallow-code/webargs/issues/42). Thanks [@hartror](https://github.com/hartror) for the catch and patch.
- Correctly use locations passed to Parser's constructor when using use\_args [\(#44\)](https://github.com/marshmallow-code/webargs/issues/44). Thanks [@jacebrowning](https://github.com/jacebrowning) for the catch and patch.
- Fix behavior of default and dest argument on nested Args [\(#40](https://github.com/marshmallow-code/webargs/issues/40) and [#46\)](https://github.com/marshmallow-code/webargs/issues/46). Thanks [@stas.](https://github.com/stas)

Changes:

• A 422 response is returned to the client when a ValidationError is raised by a parser [\(#38\)](https://github.com/marshmallow-code/webargs/issues/38).

### **5.2.59 0.13.0 (2015-04-05)**

Features:

- Support for webapp2 via the webargs. webapp2parser module. Thanks [@Trii.](https://github.com/Trii)
- Store argument name on RequiredArgMissingError. Thanks [@stas.](https://github.com/stas)
- Allow error messages for required validation to be overriden. Thanks again [@stas.](https://github.com/stas)

Removals:

• Remove source parameter from Arg.

#### **5.2.60 0.12.0 (2015-03-22)**

Features:

- Store argument name on ValidationError [\(#32\)](https://github.com/marshmallow-code/webargs/issues/32). Thanks [@alexmic](https://github.com/alexmic) for the suggestion. Thanks [@stas](https://github.com/stas) for the patch.
- Allow nesting of dict subtypes.

# **5.2.61 0.11.0 (2015-03-01)**

Changes:

- Add dest parameter to Arg constructor which determines the key to be added to the parsed arguments dictionary [\(#32\)](https://github.com/marshmallow-code/webargs/issues/32).
- *Backwards-incompatible*: Rename targets parameter to locations in Parser constructor, Parser#parse\_arg, Parser#parse, Parser#use\_args, and Parser#use\_kwargs.
- *Backwards-incompatible*: Rename Parser#target\_handler to Parser#location\_handler.

Deprecation:

• The source parameter is deprecated in favor of the dest parameter.

Bug fixes:

• Fix validate parameter of DjangoParser#use\_args.

# **5.2.62 0.10.0 (2014-12-23)**

- When parsing a nested Arg, filter out extra arguments that are not part of the Arg's nested dict [\(#28\)](https://github.com/marshmallow-code/webargs/issues/28). Thanks Derrick Gilland for the suggestion.
- Fix bug in parsing Args with both type coercion and multiple=True [\(#30\)](https://github.com/marshmallow-code/webargs/issues/30). Thanks Steven Manuatu for reporting.
- Raise RequiredArgMissingError when a required argument is missing on a request.

#### **5.2.63 0.9.1 (2014-12-11)**

• Fix behavior of multiple=True when nesting Args [\(#29\)](https://github.com/marshmallow-code/webargs/issues/29). Thanks Derrick Gilland for reporting.

# **5.2.64 0.9.0 (2014-12-08)**

- Pyramid support thanks to @philtay.
- User-friendly error messages when Arg type conversion/validation fails. Thanks Andriy Yurchuk.
- Allow use argument to be a list of functions.
- Allow Args to be nested within each other, e.g. for nested dict validation. Thanks @saritasa for the suggestion.
- *Backwards-incompatible*: Parser will only pass ValidationErrors to its error handler function, rather than catching all generic Exceptions.
- *Backwards-incompatible*: Rename Parser. TARGET\_MAP to Parser. \_\_target\_map\_
- Add a short-lived cache to the Parser class that can be used to store processed request data for reuse.
- Docs: Add example usage with Flask-RESTful.

### **5.2.65 0.8.1 (2014-10-28)**

• Fix bug in TornadoParser that raised an error when request body is not a string (e.g when it is a Future). Thanks Josh Carp.

# **5.2.66 0.8.0 (2014-10-26)**

- Fix Parser.use\_kwargs behavior when an Arg is allowed missing. The allow\_missing attribute is ignored when use\_kwargs is called.
- default may be a callable.
- Allow ValidationError to specify a HTTP status code for the error response.
- Improved error logging.
- Add 'query' as a valid target name.
- Allow a list of validators to be passed to an Arg or Parser.parse.
- A more useful repr for Arg.
- Add examples and updated docs.

# **5.2.67 0.7.0 (2014-10-18)**

- Add source parameter to Arg constructor. Allows renaming of keys in the parsed arguments dictionary. Thanks Josh Carp.
- FlaskParser's handle\_error method attaches the string representation of validation errors on err. data['message']. The raised exception is stored on err.data['exc'].
- Additional keyword arguments passed to Arq are stored as metadata.

#### **5.2.68 0.6.2 (2014-10-05)**

- Fix bug in TornadoParser's handle\_error method. Thanks Josh Carp.
- Add error parameter to Parser constructor that allows a custom error message to be used if schema-level validation fails.
- Fix bug that raised a UnicodeEncodeError on Python 2 when an Arg's validator function received non-ASCII input.

### **5.2.69 0.6.1 (2014-09-28)**

• Fix regression with parsing an Arg with both default and target set (see issue #11).

#### **5.2.70 0.6.0 (2014-09-23)**

- Add validate parameter to Parser.parse and Parser.use\_args. Allows validation of the full parsed output.
- If allow\_missing is True on an Arg for which None is explicitly passed, the value will still be present in the parsed arguments dictionary.
- *Backwards-incompatible*: Parser's parse\_\* methods return webargs.core.Missing if the value cannot be found on the request. NOTE: webargs.core.Missing will *not* show up in the final output of Parser.parse.
- Fix bug with parsing empty request bodies with TornadoParser.

#### **5.2.71 0.5.1 (2014-08-30)**

- Fix behavior of Arg's allow\_missing parameter when multiple=True.
- Fix bug in tornadoparser that caused parsing JSON arguments to fail.

#### **5.2.72 0.5.0 (2014-07-27)**

- Fix JSON parsing in Flask parser when Content-Type header contains more than just application/json. Thanks Samir Uppaluru for reporting.
- *Backwards-incompatible*: The use parameter to Arg is called before type conversion occurs. Thanks Eric Wang for the suggestion.
- Tested on Tornado > = 4.0.

#### **5.2.73 0.4.0 (2014-05-04)**

- Custom target handlers can be defined using the Parser.target handler decorator.
- Error handler can be specified using the Parser.error\_handler decorator.
- Args can define their request target by passing in a target argument.
- *Backwards-incompatible*: DEFAULT\_TARGETS is now a class member of Parser. This allows subclasses to override it.

#### **5.2.74 0.3.4 (2014-04-27)**

- Fix bug that caused use\_args to fail on class-based views in Flask.
- Add allow\_missing parameter to Arg.

#### **5.2.75 0.3.3 (2014-03-20)**

- Awesome contributions from the open-source community!
- Add use\_kwargs decorator. Thanks @venuatu.
- Tornado support thanks to @jvrsantacruz.
- Tested on Python 3.4.

#### **5.2.76 0.3.2 (2014-03-04)**

• Fix bug with parsing JSON in Flask and Bottle.

#### **5.2.77 0.3.1 (2014-03-03)**

• Remove print statements in core.py. Oops.

#### **5.2.78 0.3.0 (2014-03-02)**

- Add support for repeated parameters (#1).
- *Backwards-incompatible*: All parse<sub>\_\*</sub> methods take arg as their fourth argument.
- Add error\_handler param to Parser.

#### **5.2.79 0.2.0 (2014-02-26)**

- Bottle support.
- Add targets param to Parser. Allows setting default targets.
- Add files target.

#### **5.2.80 0.1.0 (2014-02-16)**

- First release.
- Parses JSON, querystring, forms, headers, and cookies.
- Support for Flask and Django.

# **5.3 Authors**

#### **5.3.1 Lead**

- Steven Loria [<sloria1@gmail.com>](mailto:sloria1@gmail.com)
- Jérôme Lafréchoux [<https://github.com/lafrech>](https://github.com/lafrech)

### **5.3.2 Contributors (chronological)**

- @venuatu [<https://github.com/venuatu>](https://github.com/venuatu)
- Javier Santacruz @jvrsantacruz [<javier.santacruz.lc@gmail.com>](mailto:javier.santacruz.lc@gmail.com)
- Josh Carp [<https://github.com/jmcarp>](https://github.com/jmcarp)
- @philtay [<https://github.com/philtay>](https://github.com/philtay)
- Andriy Yurchuk [<https://github.com/Ch00k>](https://github.com/Ch00k)
- Stas Suscov [<https://github.com/stas>](https://github.com/stas)
- Josh Johnston [<https://github.com/Trii>](https://github.com/Trii)
- Rory Hart [<https://github.com/hartror>](https://github.com/hartror)
- Jace Browning [<https://github.com/jacebrowning>](https://github.com/jacebrowning)
- @marcellarius [<https://github.com/marcellarius>](https://github.com/marcellarius)
- Damian Heard [<https://github.com/DamianHeard>](https://github.com/DamianHeard)
- Daniel Imhoff [<https://github.com/dwieeb>](https://github.com/dwieeb)
- immerrr [<https://github.com/immerrr>](https://github.com/immerrr)
- Brett Higgins [<https://github.com/brettdh>](https://github.com/brettdh)
- Vlad Frolov [<https://github.com/frol>](https://github.com/frol)
- Tuukka Mustonen [<https://github.com/tuukkamustonen>](https://github.com/tuukkamustonen)
- Francois-Xavier Darveau [<https://github.com/EFF>](https://github.com/EFF)
- Jérôme Lafréchoux [<https://github.com/lafrech>](https://github.com/lafrech)
- @DmitriyS [<https://github.com/DmitriyS>](https://github.com/DmitriyS)
- Svetlozar Argirov [<https://github.com/zaro>](https://github.com/zaro)
- Florian S. [<https://github.com/nebularazer>](https://github.com/nebularazer)
- @daniel98321 [<https://github.com/daniel98321>](https://github.com/daniel98321)
- @Itayazolay [<https://github.com/Itayazolay>](https://github.com/Itayazolay)
- @Reskov [<https://github.com/Reskov>](https://github.com/Reskov)
- @cedzz [<https://github.com/cedzz>](https://github.com/cedzz)
- F. Moukayed () [<https://github.com/kochab>](https://github.com/kochab)
- Xiaoyu Lee [<https://github.com/lee3164>](https://github.com/lee3164)
- Jonathan Angelo [<https://github.com/jangelo>](https://github.com/jangelo)
- @zhenhua32 [<https://github.com/zhenhua32>](https://github.com/zhenhua32)

• Martin Roy [<https://github.com/lindycoder>](https://github.com/lindycoder)

# **5.4 Contributing Guidelines**

#### **5.4.1 Security Contact Information**

To report a security vulnerability, please use the [Tidelift security contact.](https://tidelift.com/security) Tidelift will coordinate the fix and disclosure.

#### **5.4.2 Questions, Feature Requests, Bug Reports, and Feedback. . .**

. . . should all be reported on the [GitHub Issue Tracker](https://github.com/marshmallow-code/webargs/issues?state=open) .

### **5.4.3 Contributing Code**

#### **Integration with a Another Web Framework. . .**

. . . should be released as a separate package.

Pull requests adding support for another framework will not be accepted. In order to keep webargs small and easy to maintain, we are not currently adding support for more frameworks. Instead, release your framework integration as a separate package and add it to the [Ecosystem](https://github.com/marshmallow-code/webargs/wiki/Ecosystem) page in the [GitHub wiki](https://github.com/marshmallow-code/webargs/wiki/Ecosystem) .

#### **Setting Up for Local Development**

1. Fork [webargs](https://github.com/marshmallow-code/webargs) on GitHub.

```
$ git clone https://github.com/marshmallow-code/webargs.git
$ cd webargs
```
2. Install development requirements. It is highly recommended that you use a virtualenv. Use the following command to install an editable version of webargs along with its development requirements.

```
# After activating your virtualenv
$ pip install -e '.[dev]'
```
3. (Optional, but recommended) Install the pre-commit hooks, which will format and lint your git staged files.

```
# The pre-commit CLI was installed above
$ pre-commit install
```
Note: webargs uses [black](https://github.com/ambv/black) for code formatting, which is only compatible with Python $\geq$ =3.6. Therefore, the precommit hooks require a minimum Python version of 3.6.

#### **Git Branch Structure**

Webargs abides by the following branching model:

**dev** Current development branch. New features should branch off here.

**X.Y-line** Maintenance branch for release X.Y. Bug fixes should be sent to the most recent release branch.. The maintainer will forward-port the fix to dev. Note: exceptions may be made for bug fixes that introduce large code changes.

Always make a new branch for your work, no matter how small. Also, do not put unrelated changes in the same branch or pull request. This makes it more difficult to merge your changes.

#### **Pull Requests**

1. Create a new local branch.

```
# For a new feature
$ git checkout -b name-of-feature dev
# For a bugfix
$ git checkout -b fix-something 1.2-line
```
2. Commit your changes. Write [good commit messages.](http://tbaggery.com/2008/04/19/a-note-about-git-commit-messages.html)

```
$ git commit -m "Detailed commit message"
$ git push origin name-of-feature
```
- 3. Before submitting a pull request, check the following:
- If the pull request adds functionality, it is tested and the docs are updated.
- You've added yourself to AUTHORS.rst.

4. Submit a pull request to marshmallow-code:dev or the appropriate maintenance branch. The [CI](https://dev.azure.com/sloria/sloria/_build/latest?definitionId=6&branchName=dev) build must be passing before your pull request is merged.

#### **Running Tests**

To run all tests:

\$ pytest

To run syntax checks:

\$ tox -e lint

(Optional) To run tests in all supported Python versions in their own virtual environments (must have each interpreter installed):

\$ tox

#### **Documentation**

Contributions to the documentation are welcome. Documentation is written in [reStructured Text](http://docutils.sourceforge.net/rst.html) (rST). A quick rST reference can be found [here.](http://docutils.sourceforge.net/docs/user/rst/quickref.html) Builds are powered by [Sphinx.](http://sphinx.pocoo.org/)

To build the docs in "watch" mode:

\$ tox -e watch-docs

Changes in the docs/ directory will automatically trigger a rebuild.

### **Contributing Examples**

Have a usage example you'd like to share? Feel free to add it to the [examples](https://github.com/marshmallow-code/webargs/tree/dev/examples) directory and send a pull request.

# **PYTHON MODULE INDEX**

#### w

webargs, [27](#page-30-1) webargs.aiohttpparser, [41](#page-44-0) webargs.asyncparser, [32](#page-35-0) webargs.bottleparser, [36](#page-39-0) webargs.core, [27](#page-30-2) webargs.djangoparser, [35](#page-38-2) webargs.falconparser, [40](#page-43-0) webargs.fields, [31](#page-34-0) webargs.flaskparser, [34](#page-37-0) webargs.pyramidparser, [38](#page-41-0) webargs.tornadoparser, [37](#page-40-0) webargs.webapp2parser, [39](#page-42-0)

# **INDEX**

# A

abort() (*in module webargs.flaskparser*), [35](#page-38-3) AIOHTTPParser (*class in webargs.aiohttpparser*), [42](#page-45-0) AsyncParser (*class in webargs.asyncparser*), [32](#page-35-1)

# B

BottleParser (*class in webargs.bottleparser*), [36](#page-39-1)

# $\Omega$

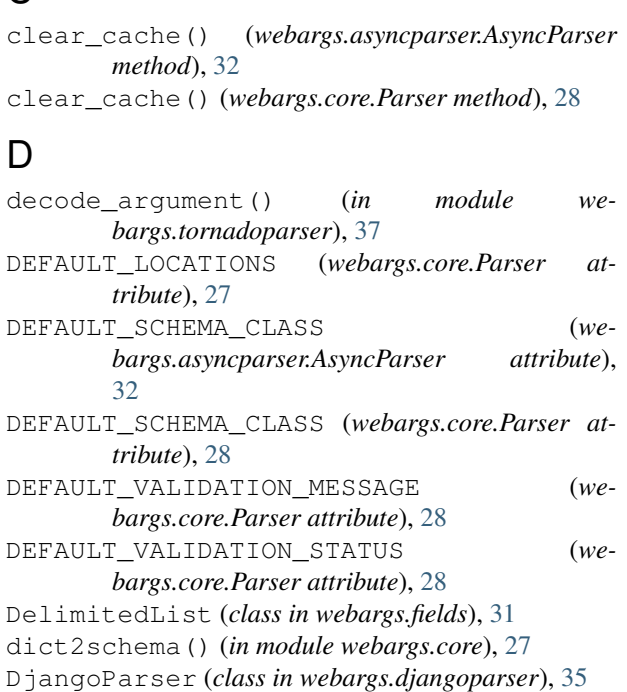

# E

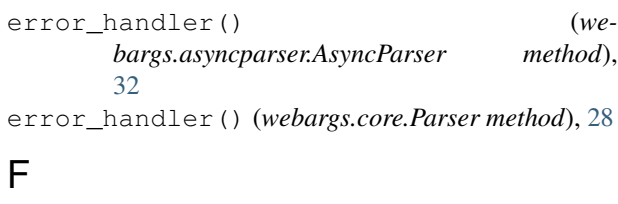

FalconParser (*class in webargs.falconparser*), [40](#page-43-1) FlaskParser (*class in webargs.flaskparser*), [34](#page-37-1)

# G

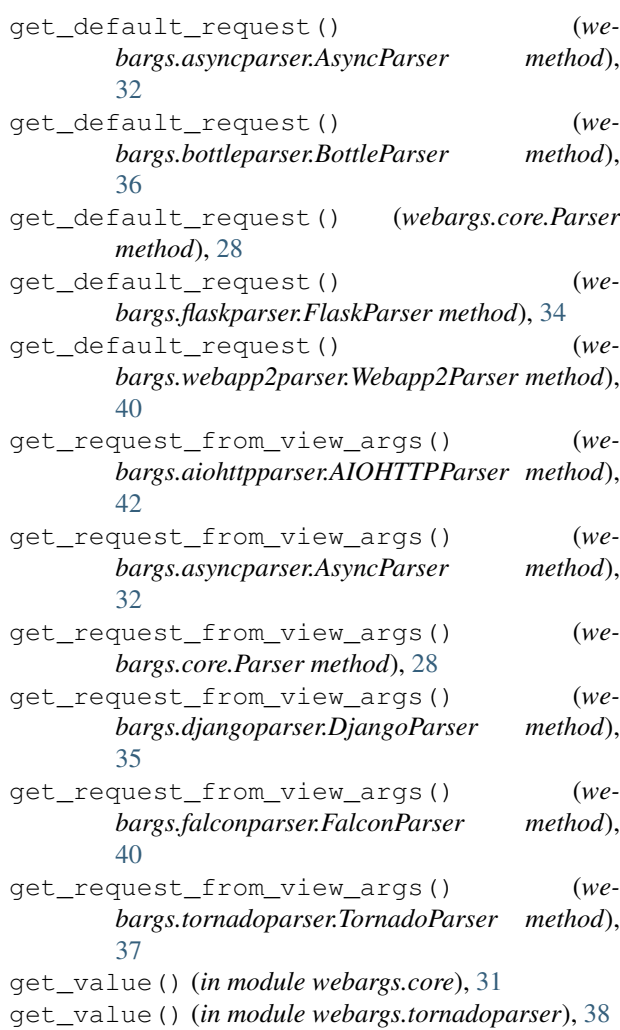

# H

handle\_error() (*webargs.aiohttpparser.AIOHTTPParser method*), [42](#page-45-0)

handle\_error() (*webargs.asyncparser.AsyncParser method*), [32](#page-35-1)

handle\_error() (*webargs.bottleparser.BottleParser method*), [36](#page-39-1)

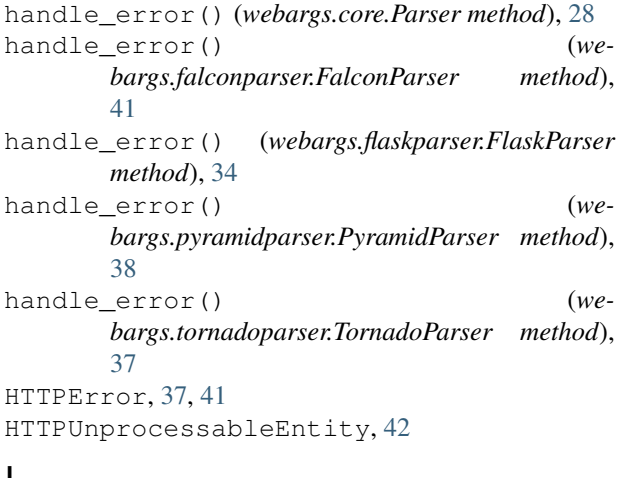

# I

is\_multiple() (*in module webargs.core*), [27](#page-30-3)

# L

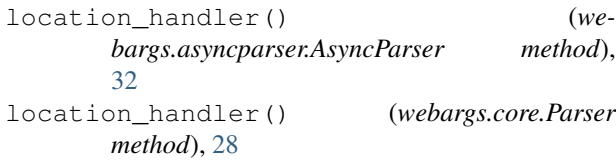

# N

Nested (*class in webargs.fields*), [31](#page-34-1)

# P

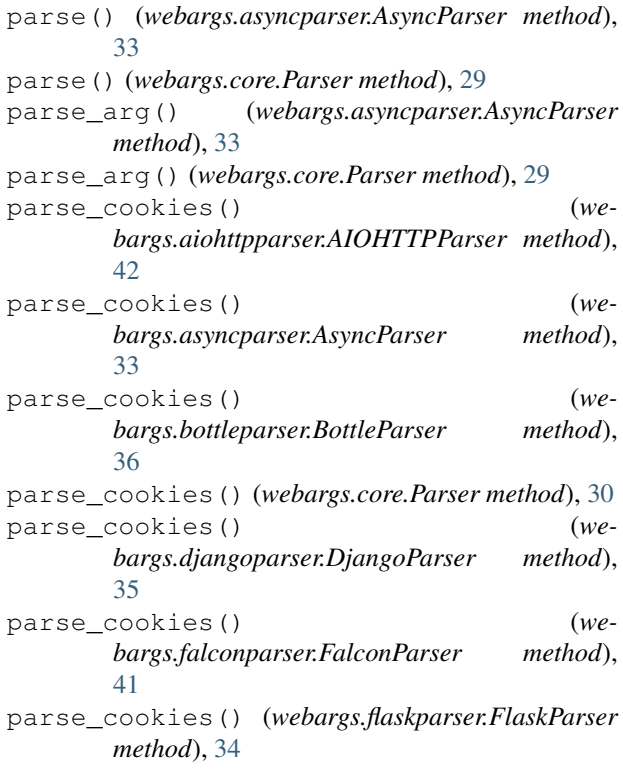

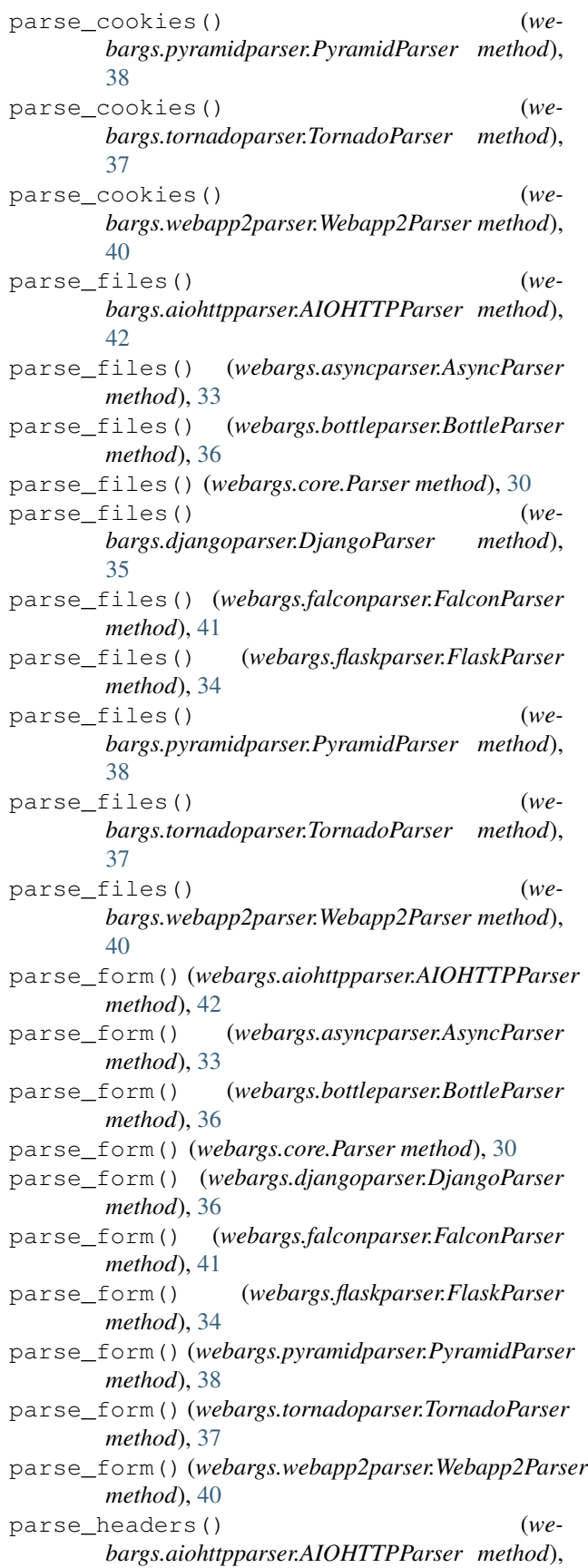
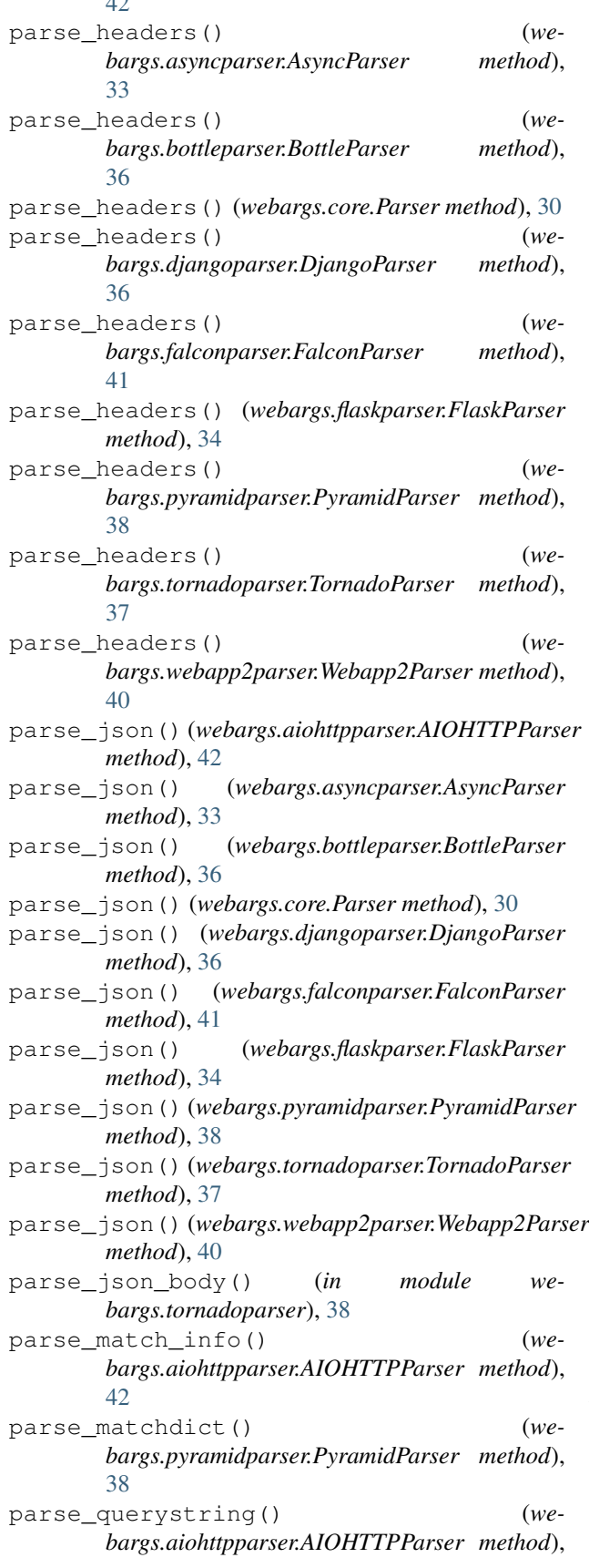

 $42$ 

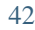

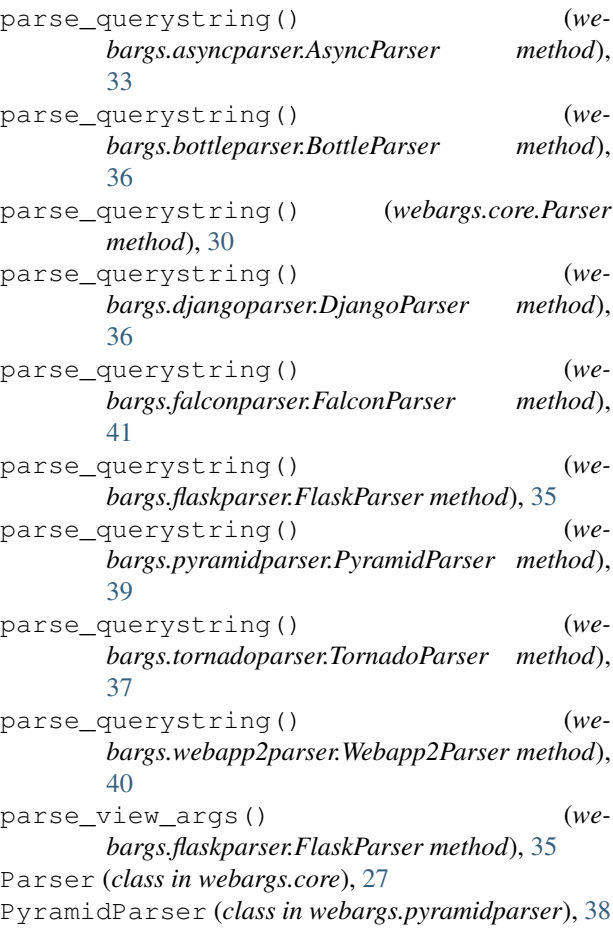

## T

to\_dict() (*webargs.falconparser.HTTPError method*), [41](#page-44-0) TornadoParser (*class in webargs.tornadoparser*), [37](#page-40-0)

## $\bigcup$

use\_args() (*in module webargs.pyramidparser*), [39](#page-42-0) use\_args() (*webargs.asyncparser.AsyncParser method*), [34](#page-37-0) use\_args() (*webargs.core.Parser method*), [30](#page-33-0) use\_args() (*webargs.pyramidparser.PyramidParser method*), [39](#page-42-0) use\_kwargs() (*webargs.asyncparser.AsyncParser method*), [34](#page-37-0) use\_kwargs() (*webargs.core.Parser method*), [30](#page-33-0) V

## ValidationError, [27](#page-30-0)

W

Webapp2Parser (*class in webargs.webapp2parser*), [40](#page-43-0) webargs (*module*), [27](#page-30-0)

```
webargs.aiohttpparser (module), 41
webargs.asyncparser (module), 32
webargs.bottleparser (module), 36
webargs.core (module), 27
webargs.djangoparser (module), 35
webargs.falconparser (module), 40
webargs.fields (module), 31
webargs.flaskparser (module), 34
webargs.pyramidparser (module), 38
webargs.tornadoparser (module), 37
webargs.webapp2parser (module), 39
with_traceback() (webargs.core.ValidationError
       method), 27
```